#### **1. Introducción.**

En el mundo actual, las empresas se ven en la obligación de operar dentro de un nuevo marco económico caracterizado por la información y los conocimientos, el clima competitivo se ha multiplicado notablemente, convirtiéndose en un reto para las empresas, por la necesidad de lograr y mantener determinados niveles de competitividad, así como, alcanzar resultados eficaces y eficientes en su gestión.

La actividad turística no escapa de la posibilidad y la necesidad de la aplicación de la filosofía de marketing, con una base fundamental en lograr la satisfacción de los deseos y necesidades de recreación, gozo y placer del turista, siendo la clave del éxito la identificación de lo que puede ofrecer un destino que lo distinga del resto.

Es un acercamiento entre nuestra gente y nuestros pueblos, para que conozcan mejor a nosotros mismos y nos demos a conocer mejor al resto del mundo. Un medio que sirva para la comunicación, la interacción, el descubrimiento, la exploración entre todos nosotros y para facilitar el surgimiento de nuevas propuestas, opciones, oportunidades y espacios para crecer como personas, pueblos y como ciudad.

Hoy en día, las comunidades virtuales son una herramienta muy útil desde un punto de vista empresarial, ya que permiten a las organizaciones mejorar su dinámica de trabajo interno, las relaciones con sus clientes o incrementar su eficiencia procedimental. En cuanto a su función social, las comunidades virtuales se han convertido en un lugar en el que el individuo puede desarrollarse y relacionarse con los demás, actuando así como un instrumento de socialización y de esparcimiento.

### **1.1. Antecedentes**

Lamentablemente, en la ciudad no utilizan estas bondades tecnológicas para desarrollar software orientado a promocionar el turismo en la ciudad.

Es así que la Ciudad de Cuenca siendo la tercera ciudad más poblada del Ecuador, después de Guayaquil y Quito, declarada Patrimonio Cultural de la humanidad y una ciudad rica en lugares turísticos, no tiene una comunidad virtual que ofrezca y de a conocer al resto del mundo sus lugares turísticos y las bondades naturales de esta ciudad.

Esta problemática ha generado la falta de conocimientos de lugares turísticos por parte de personas visitantes a nuestra ciudad, es así entonces una necesidad prioritaria la investigación sobre comunidades virtuales, y a la vez la implementación de una comunidad virtual que permita conocer los lugares turísticos y sus principales actividades a través del cual se pretende dar solución a la problemática existente mediante las diversas opciones orientadas a la comunidad virtual.

### **1.2. Planteamiento del Problema.**

El Desarrollo de la Comunidad Virtual permitirá saber y conocer todos los Lugares Turísticos de la Ciudad de Cuenca, ya que lo que se quiere es despertar el interés y el gusto por conocer, visitar y explorar todos los lugares turísticos de la Ciudad de Cuenca por parte de las personas de diferentes lugares del país y del mundo, debida a la existencia de una preocupación grande que no se hace conocer y promocionar los lugares turísticos, comidas y trajes típicos, pero cabe mencionar que en los últimos años en la Ciudad el turismo ha incrementado pero con la ayuda de una Comunidad Virtual podría incrementar aún más lo que crearía nuevas fuentes de trabajo.

Lo que permitirá entregar e implementar una Comunidad Virtual para hacer conocer los lugares turísticos de la Ciudad de Cuenca que sea de bajo costo su desarrollo y con herramientas que sean de fácil manejo para los usuarios o personas que estén interesadas por conocer características de la Ciudad y que puedan dar opiniones que puedan ayudar a promover y mejorar.

Las Comunidades Virtuales ofrecen recursos que nos pueden ayudar a tener nuevas fuentes de aprendizaje de muchos lugares turísticos, ya que estos cambios relacionados con los recursos que suministra el internet, especialmente con las creación de Comunidades Virtuales que nos proporciona una herramienta muy poderosa para conocer lugares y sobre todo para el intercambio de ideas positivas como negativas.

Por todo lo antes mencionado, se puede decir que la creación de Comunidades Virtuales de aprendizaje de lugares turísticos son herramientas muy poderosas, eficaces y provechosas que ayudan para la interacción de personas del medio geográfico. Lo que se trata de conseguir es un aumento de Turistas en la Ciudad de Cuenca y que se tome mayor interés en la conservación de los Lugares Turísticos de la Ciudad de Cuenca aun más sabiendo que la Ciudad de Cuenca es Patrimonio Cultural de la Humanidad por la Unesco.

#### **1.3. Sistematización del Problema.**

### **1.3.1. Diagnostico.**

En la actualidad no se valoran o no se hacen conocer los Lugares Turísticos con los que cuenta la Ciudad de Cuenca de una manera rápida y eficaz, por lo que prefieren los habitantes de la Ciudad de Cuenca los Lugares Turísticos de otras ciudades y países, y no se opta por dar una amplia información que permita a los habitantes de la ciudad y a los turistas desarrollar el interés por estos lugares.

La aplicación web que será desarrollada estará orientada a personas de cualquier edad que deseen conocer los Lugares Turísticos de la Ciudad de Cuenca.

Ya que existen páginas web que promocionan los Lugares Turísticos de la Ciudad de Cuenca pero no centran la atención completa a los lugares que posee la ciudad.

Para lo cual se va a utilizar entrevistas y encuestas a los habitantes para que nos den su opinión y aporten con información sobre algunos lugares que deberían ser tomados como Lugares Turísticos y pedir colaboración de la Cámara de Turismo del Azuay para que estén al tanto del desarrollo de la Comunidad Virtual.

# **Análisis FODA:**

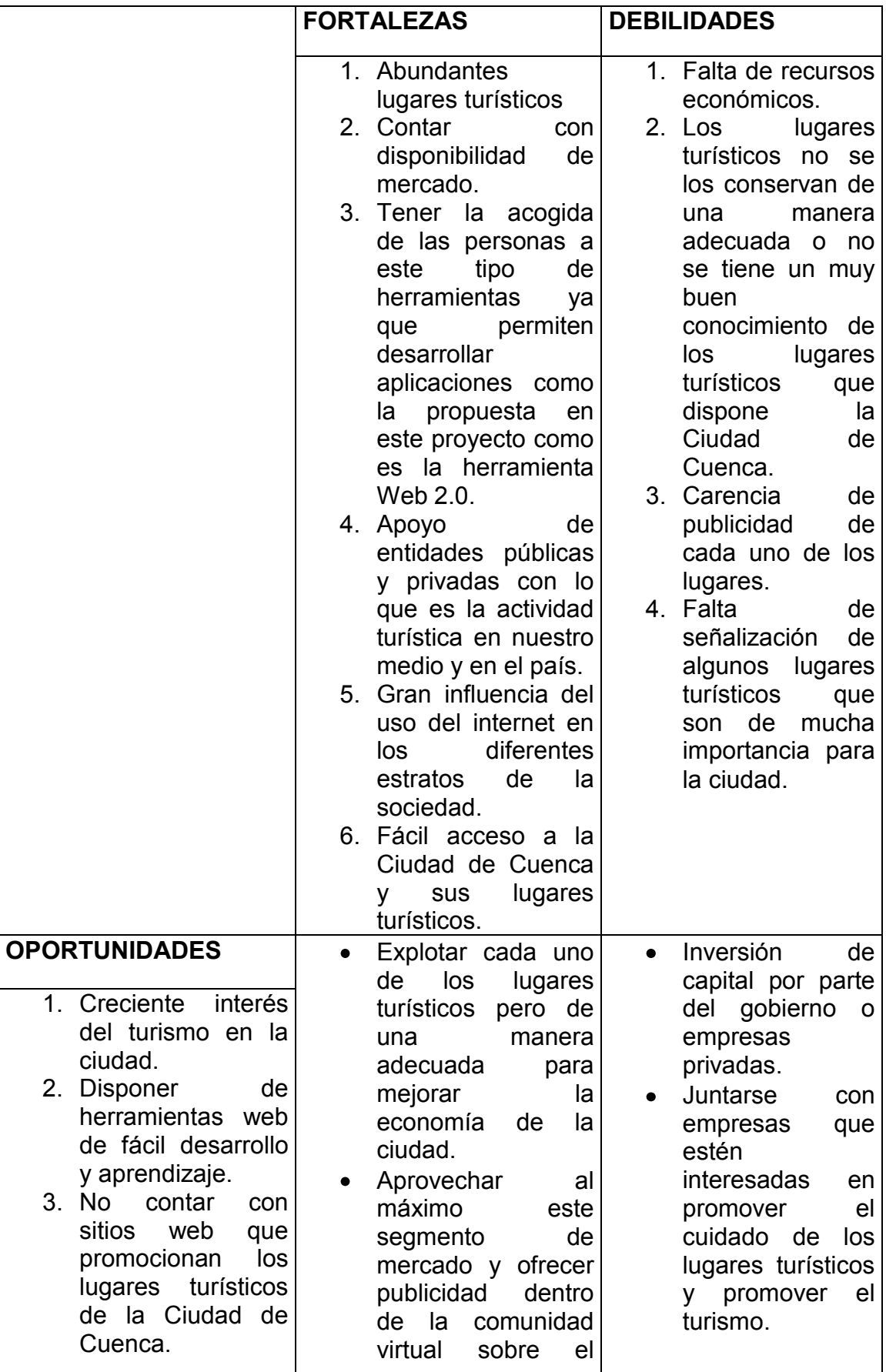

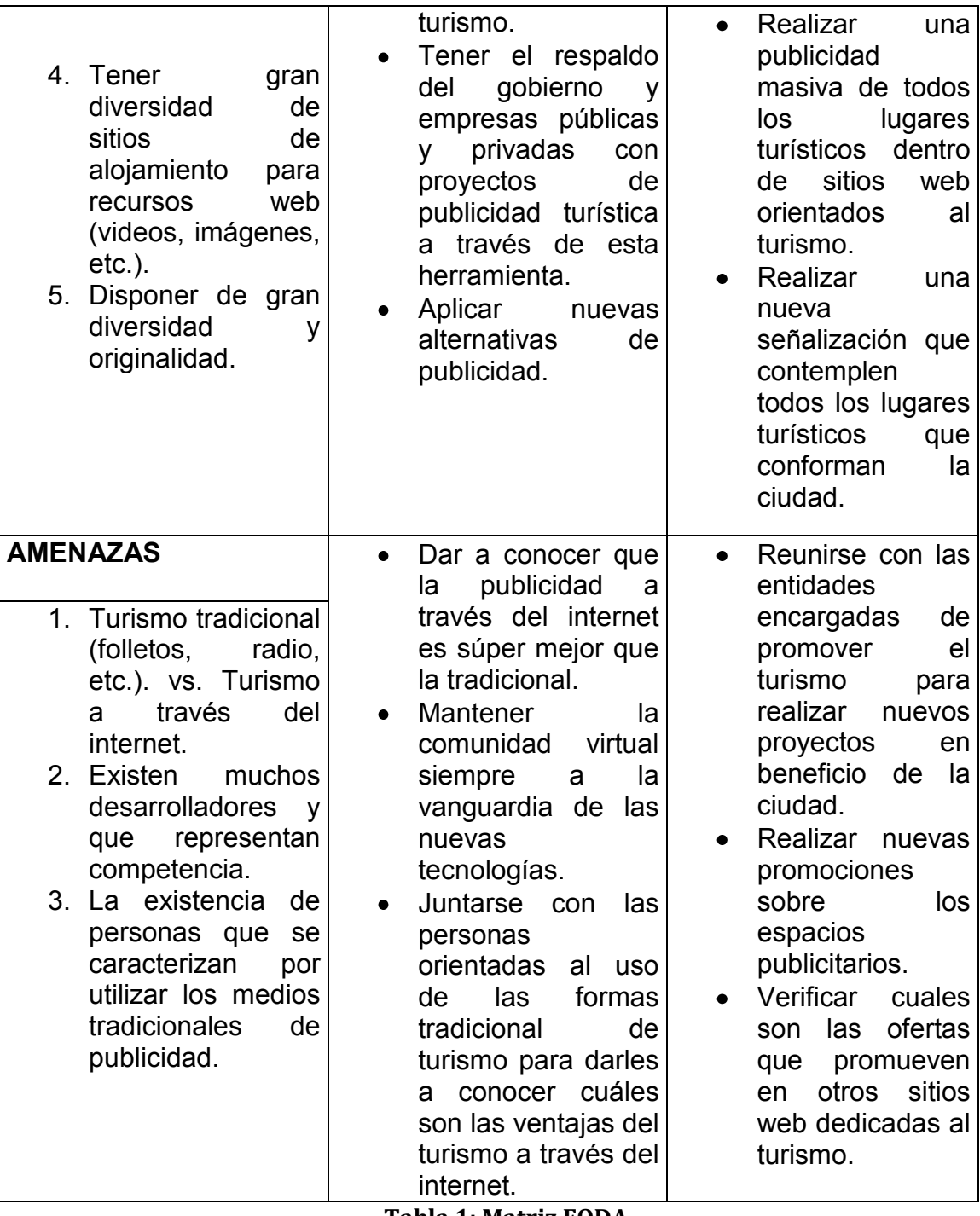

**Tabla 1: Matriz FODA**

### **1.3.2. Pronóstico.**

Al seguir contando con medios tradicionales de hacer publicidad, se corre el riesgo de un desconocimiento de muchos lugares Turísticos de la Ciudad de Cuenca por parte de los habitantes de la Ciudad, del país y del mundo y con ello una disminución del turismo.

6

Por ende la perdida de muchos ingresos económicos al país por parte de las divisas que deja el turismo, lo que provocaría el desempleo de muchos habitantes tomando en consideración que Cuenca es Patrimonio Cultural de la Humanidad y continuemos siendo un país poco conocido.

### **1.3.3. Control del Pronóstico.**

Lo que se pretende entregar a la sociedad es una Comunidad Virtual, en la cual se quiere dar a conocer los Lugares Turísticos de la Ciudad de Cuenca con la real importancia que este necesite por medio del internet hacer publicidad.

De esta manera podemos mejorar, los niveles de vida de las personas que se dedican al turismo, y aportamos con un medio de publicidad que es accesible para cualquier tentativo cliente.

Se quiere presentar es una Comunidad Virtual de fácil manejo y aprendizaje en la que se pueda tener un espacio o blog en donde se pueda incluir comentarios sobre el tema.

El contenido que va a tener la Comunidad Virtual es la descripción del lugar con fotos, el clima de cada uno de los lugares, descripción de la comida típica de la Ciudad de Cuenca, eventos y otros atractivos más de la Ciudad que son necesarios que sean conocidos dentro del país y del mundo.

El presente proyecto se desarrollara tomando en cuenta sugerencias de los habitantes que pertenecen a la Ciudad de Cuenca, información otorgada por la Cámara de Turismo del Azuay y de sus identidades vinculantes.

### **1.4. Objetivos.**

### **1.4.1. Objetivo General.**

Analizar, Diseñar, Desarrollar é Implementar una comunidad virtual sobre la importancia de los lugares turísticos de la ciudad de Cuenca.

### **1.4.2. Objetivos Específicos.**

- Identificar las necesidades específicas de los lugares turísticos que se incluirán en  $\bullet$ la Comunidad Virtual.
- Construir un portal de aprendizaje el cual permita identificar, adquirir y descubrir  $\bullet$ nuevos recursos de los Lugares Turísticos de la Ciudad de Cuenca.
- Construir una Comunidad Virtual de fácil comunicación para permitir conocer los Lugares Turísticos de la Ciudad de Cuenca entre las diferentes personas del espacio geográfico.
- Crear una interfaz informativa de cada uno de los lugares turísticos que van ser parte de la comunidad virtual.
- Construir una Comunidad Virtual que a través de un blog de comentarios puedan intercambiar sus ideas y experiencias y que puedan aportar de alguna manera sobre los lugares turísticos.
- Crear la interfaz que permitirá receptar ideas y opiniones de las diferentes personas o profesionales de tal forma que aporten con sus conocimientos para una permanente actualización de este proyecto, adaptándose a los cambios obligados de la evolución tecnológica y científica.

### **1.5. Justificación.**

Una Comunidad Virtual está concebida como un sistema innovador, ya que con este trabajo, se presentara un aporte de conocimientos en el campo de las nuevas tecnologías de enseñanza de lugares turísticos, tanto como para la Ciudad de Cuenca como para otras ciudades del país o del mundo ya que comunidades virtuales orientadas a la enseñanza de lugares turísticos son hoy en día un tema muy importante de investigación y evaluación en todo el mundo.

En cuanto a lo social, la Comunidad Virtual presenta la oportunidad de intercambiar ideas entre los ciudadanos de la Ciudad de Cuenca, del país y del medio geográfico. Ya que con la realización de este tema implica la obtención de nuevos conocimientos por parte del autor en el área de la tecnología de la computación en hacer conocer lugares turísticos, lo cual es importante para la formación académica.

### **1.5.1. Justificación Teórica.**

Siendo en nuestro país el turismo una de las partes más importantes de la economía, que aporta más divisas, pero lo que realmente se busca con esta proyecto es hacer conocer sus hermosos paisajes, lugares turísticos, una ciudad con una belleza colonial, con una arquitectura inconfundible, la comida tradicional y trajes típicos de la Ciudad de Cuenca aun sabiendo que la Ciudad de Cuenca es la tercera de importancia después de las Ciudades de Quito y Guayaquil en el Ecuador.

Por lo que es necesaria la creación de una Comunidad Virtual de manera central para la ciudad que contribuya al conocimiento de todos los lugares turísticos tanto dentro del país como fuera de ella lo que diera a un incremento del turismo.

El empleo de una Comunidad Virtual debidamente bien organizada en todas sus partes, que contenga todos los lugares turísticos con todas sus características de la Ciudad de Cuenca.

Se puede lograr aumentar el turismo de diversas formas o realizar diferentes actividades, pero una forma viable es cuando utilizamos las Comunidades Virtuales ya que es una herramienta de trabajo que va en ascenso que puede aumentar el turismo en la Ciudad de Cuenca que es la zona que realmente nos interesa con este proyecto.

Lo que las comunidades virtuales son redes dinámicas, espacios de encuentro para el aprendizaje, son de naturaleza dinámica se originan, transforman y desaparecen en función de los intereses de sus miembros, por lo que pueden permanecer el tiempo que sean útiles o hayan cumplido sus propósitos.

Ya que según esta caracterización puede considerarse a una comunidad virtual como un instrumento que puede dar respuestas a necesidades de índole socialcultural, además de desarrollar el potencial uso de la herramienta informática, conformación de grupos de trabajo colaborativo y hasta cierto punto en convertirse en un componente afectivo en esa interacción.

Lo primordial de las comunidades virtuales son independientemente de su tipo, ya que se caracterizan por poseer objetivos claramente definidos, lo que hace que tengan un conjunto de reglas o normas que regulen el comportamiento de sus miembros como puede ser el uso que le pueden dar a las herramientas con las que cuenta la comunidad.

También se puede comprobar el desarrollo cognoscitivo de la comunidad virtual cuando los participantes son capaces de demostrar a través de su participación activa para desarrollar el pensamiento crítico, para planificar, monitorear o controlar el comportamiento de la construcción de nuevos conocimientos y desarrolla competencias sociales como la cooperación, la responsabilidad, la colaboración y promueve la autonomía.

#### **1.5.2. Justificación Metodológica.**

El análisis, diseño, desarrollo e implementación de esta comunidad virtual permitirá a la Ciudad de Cuenca fomentar a gran escala la marca PROTECCIÓN de los lugares turísticos, esta metodología ayudará a obtener un diagnostico actual, diseñar y aplicar las estrategias adecuadas para promover la importancia de mantener y cuidar los lugares turísticos de la Ciudad de Cuenca y orientarle como un destino turístico en la comunidad virtual.

Para la recolección de datos para este proyecto se va utilizar entrevistas, encuestas, observación y para el desarrollo de la aplicación se basará en el proceso de desarrollo RUP, la cual nos ayuda a definir el problema completamente, luego diseñar toda la solución, construir el software y finalmente testear el producto lo que nos permite realizar un enfoque iterativo, que permite una comprensión creciente del problema a través de refinamientos sucesivos.

Lo que nos dará como resultado la creación de la Comunidad Virtual el cual podrá servir como guía para otras posibles investigaciones o para el mejoramiento de la comunidad.

### **1.5.3. Justificación Práctica.**

El momento que esté en marcha el proyecto permitirá mejorar la imagen de la Ciudad de Cuenca y la importancia de mantener y cuidar los lugares turísticos,

para poder atraer turistas del país y sobre todo provenientes del exterior, lo cual que se genere nuevas plazas de empleo para los habitantes que ayudara a mejorar la calidad de vida, llevando a elaborar y diseñar promociones para el desarrollo turístico.

### **1.6. Alcance y Limitaciones.**

### **1.6.1. Alcance.**

Este proyecto incluirá el análisis, diseño, desarrollo e implementación de una Comunidad Virtual que está orientada a impartir conocimientos sobre los lugares turísticos, comida típica y trajes típicos de la Ciudad de Cuenca, pero tomando en consideración los elementos que pudieran aportar conocimientos más amplios para este proyecto y que puedan dar juicios valorativos sobre la importancia de mantener y cuidar los lugares turísticos.

Ya que se quiere con este proyecto es entregar una Comunidad Virtual que permita conocer y enumerar todos los lugares turísticos de la Ciudad de Cuenca por medio de fotografías que serán incorporadas y mapas para poder llegar y conocer sobre el ambiente de cada sitio turístico.

Con esto potenciar el turismo tanto interno como externo del país, por lo que esto tendrá un impacto tecnológico en la sociedad, que también podrá incluir comentarios para un mejoramiento en un futuro de la Comunidad Virtual.

### **1.6.2. Limitaciones.**

La principal limitante para realizar este proyecto es un débil programa de promociones sobre el turismo que tiene la Ciudad de Cuenca con respecto a los Lugares turísticos, Comida típica y Trajes Típicos, no obstante se poseen los criterios suficientes sobre la base de la experiencia de otras ciudades y países para un adecuado análisis, diseño, desarrollo e implementación de una Comunidad Virtual para incentivar los lugares turísticos de la Ciudad de Cuenca.

Lo que esta Comunidad Virtual permitirá a sus integrantes compartir mensajes, dejar sus opiniones con respecto a la Comunidad para saber si es ventajoso y ayuda a eliminar carencias que tienen las personas sobre los lugares turísticos o aprender más sobre la Ciudad, también podrán compartir e intercambiar información. Lo que en el sitio web podrán difundir sus experiencias, proyectos, actividades, materiales o documentos y ser accesible desde cualquier ordenador conectado a Internet.

Pero no podrán eliminar, cambiar información que contenga la comunidad virtual o colocar información que ofenda de alguna manera a otros participantes o a la Ciudad de Cuenca, lo que de inmediato la cuenta será bloqueada y eliminada para que no haya problemas en la comunidad entre todos los integrantes.

Este sitio web no va promover o promocionar otras cosas que no sean Lugares Turísticos, Trajes Típicos y Comidas Típicas de la Ciudad de Cuenca como Patrimonio Cultural de la Humanidad y toda la información que se maneje en la Comunidad Virtual de los integrantes será de forma confidencial para que no haya complicaciones.

# **1.7. Estudios de Factibilidad.**

# **1.7.1. Factibilidad Técnica.**

Cuadro Comparativo entre las diferentes herramientas.

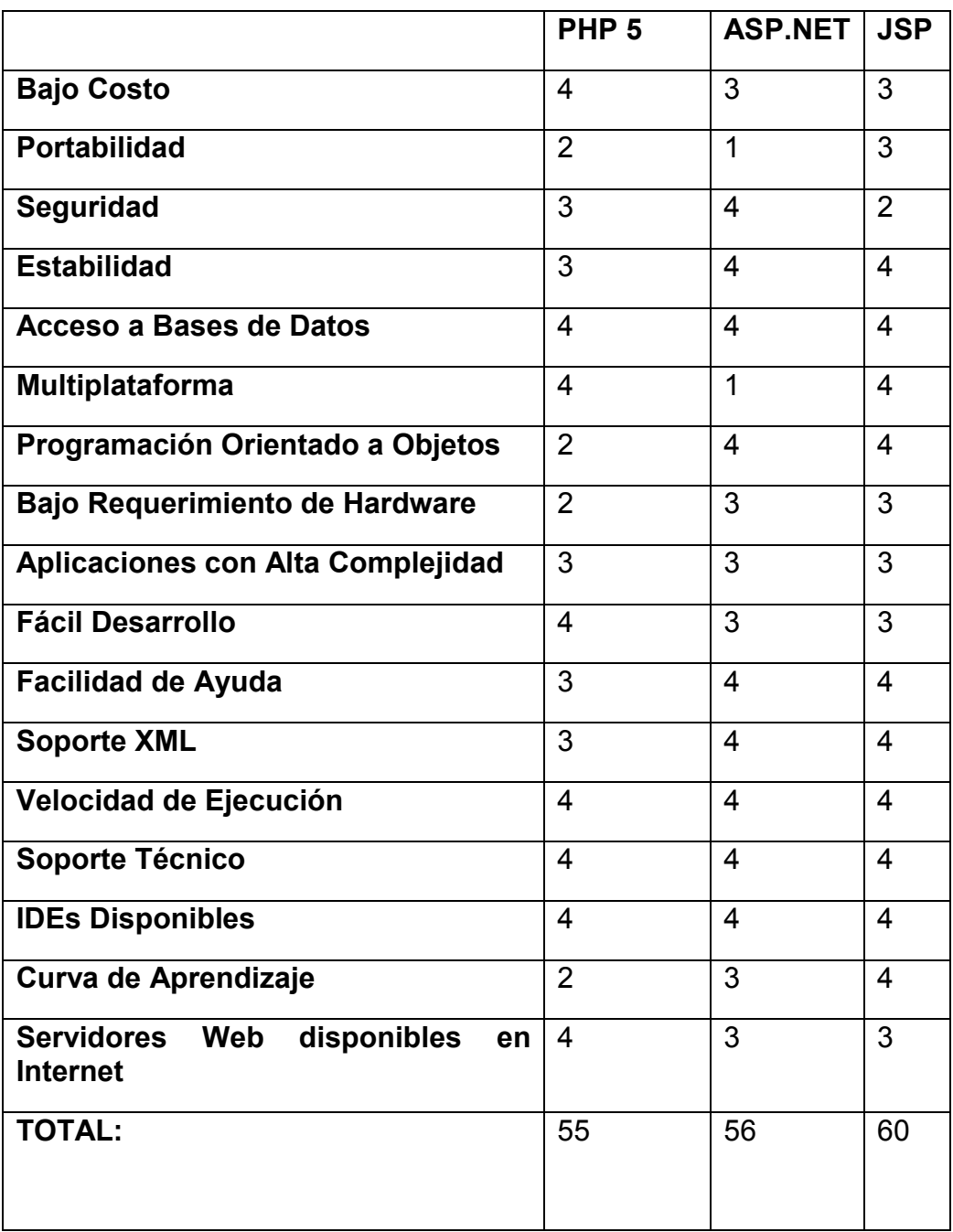

**Tabla2: Cuadro de Comparación de la Factibilidad Técnica.**

Se va a utilizar ASP.NET porque cuenta con las características ideales para el desarrollo de la aplicación; pero cabe recalcar que JSP tiene más valores en cuanto a los totales pero se ha decidido realizar en ASP.NET por cuanto a su manejo y comprensión de esta herramienta, ya que dado a la calificación del cuadro anterior lo que indica es que desde 1 es lo mínimo hasta 4 es lo máximo.

Para el desarrollo del software se utilizarán:

### **Entorno de desarrollo**

Para el desarrollo de la aplicación se usara la plataforma Microsoft Visual Studio .Net 2005 Express Edition, ya que presenta características ideales puesto que utiliza la programación orientada a objetos y tiende a convertirse en un estándar en el mercado del software, siendo esta la versión gratuita que Microsoft ofrece para desarrolladores de software.

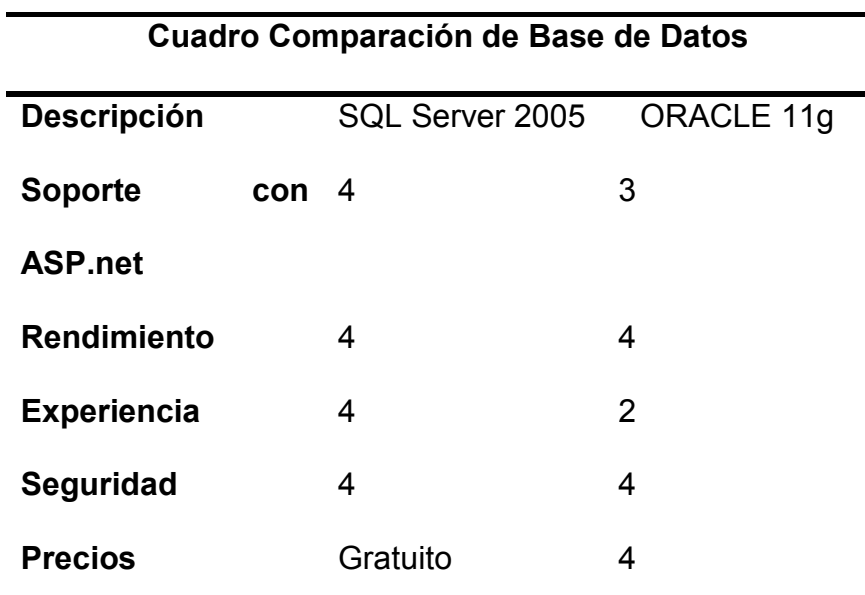

### **Base de datos**

**Tabla 3: Cuadro de Comparación de Base de Datos**

La Base de Datos a utilizar será Microsoft SQL Server 2005, ya que es altamente compatible con la plataforma .Net, permite niveles de seguridad e integridad bastante altos y es una versión gratuita, por lo que se da un valor de 1 que es lo mínimo hasta 4 que es lo máximo

### **Equipos**

Los requerimientos mínimos de software y hardware para Visual Studio 2005 son los siguientes:

Procesador: Mínimo 600 MHz, recomendado 1 GHz

RAM: Mínimo 192 MB, recomendado 256MB

HD: Mínimo 3 GB, recomendado 4.8 GB

Windows XP Professional SP2

El contenedor web IIS 7.0, NET FRAMEWORK.

Alojamiento Web, Hosting pagado.

# **1.7.2. Factibilidad Económica.**

En lo económico el presupuesto que se plantea se detalla:

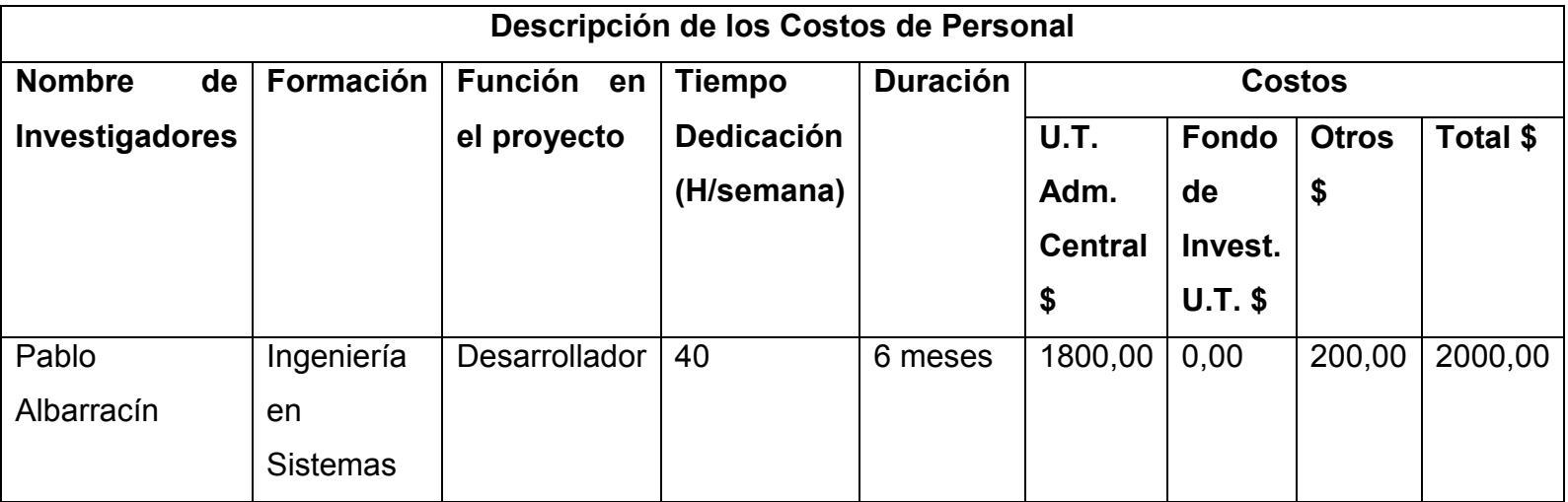

**Tabla 4: Cuadro de Descripción de los Costos de Personal**

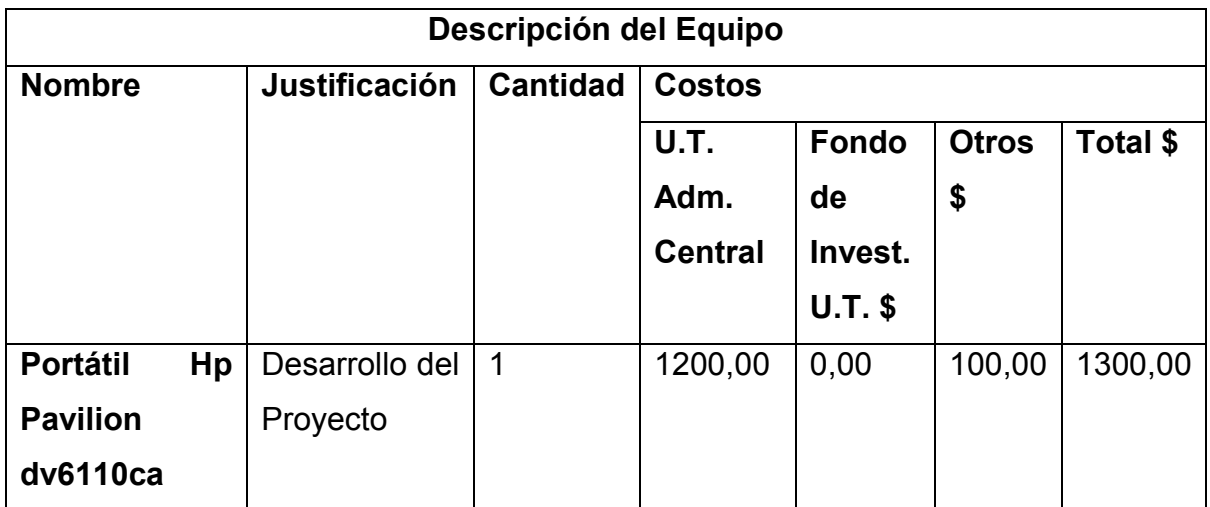

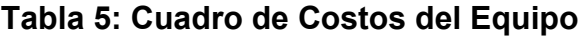

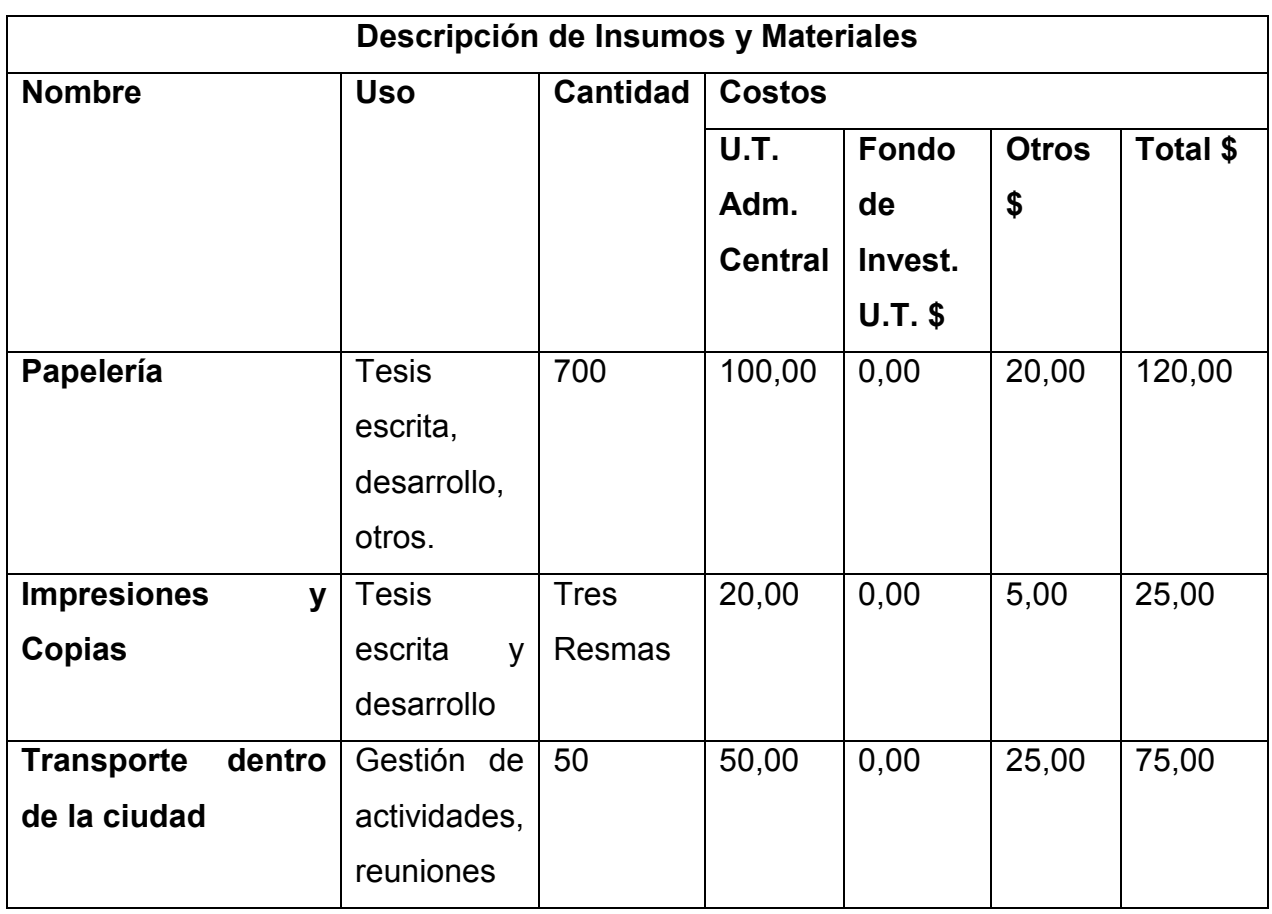

**Tabla 6: Cuadro de Costos de Insumos y Materiales**

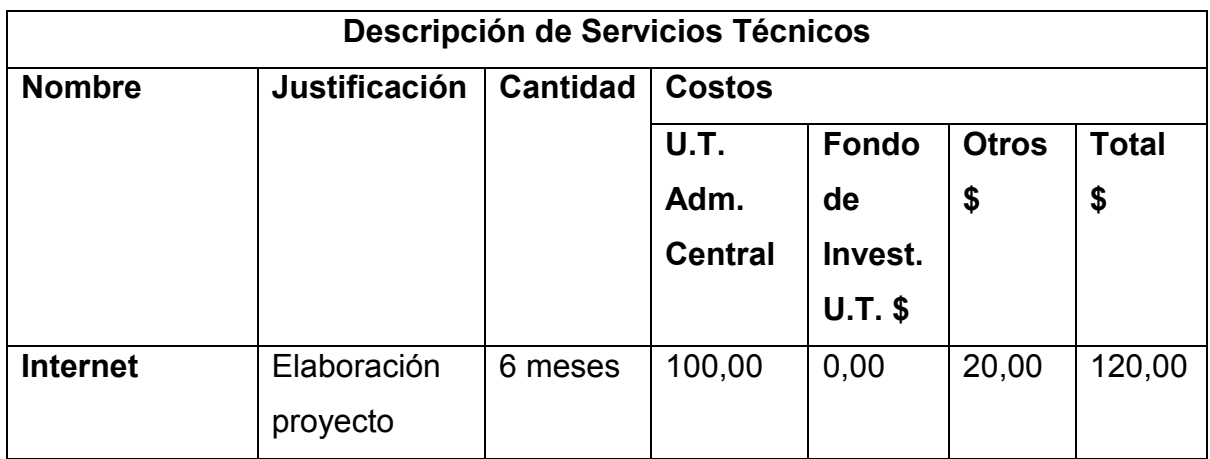

**Tabla 7: Cuadro de Costos de Servicios Técnicos**

| <b>Costo Total del Proyecto</b> |                |              |          |          |  |  |
|---------------------------------|----------------|--------------|----------|----------|--|--|
| <b>Nombre</b>                   | U.T.           | <b>Fondo</b> | Otros \$ | Total \$ |  |  |
|                                 | Adm.           | de           |          |          |  |  |
|                                 | <b>Central</b> | Invest.      |          |          |  |  |
|                                 |                | $U.T.$ \$    |          |          |  |  |
| <b>Personal</b>                 | 1800,00        | 0,00         | 200,00   | 2000,00  |  |  |
| <b>Equipo</b>                   | 1200,00        | 0,00         | 100,00   | 1300,00  |  |  |
| <b>Insumos</b><br>y             | 170,00         | 0,00         | 50,00    | 220,00   |  |  |
| <b>Materiales</b>               |                |              |          |          |  |  |
| <b>Servicios</b>                | 100,00         | 0,00         | 20,00    | 120,00   |  |  |
| <b>Técnicos</b>                 |                |              |          |          |  |  |
| <b>TOTAL</b>                    |                |              |          | 3640,00  |  |  |

**Tabla 8: Cuadro de Costos Totales del Proyecto**

### **Análisis Costo / Beneficio**

El análisis costo/beneficio del proyecto está realizado para el primer ano, luego de haber aplicado la propuesta, obteniendo la estimación de los siguientes resultados:

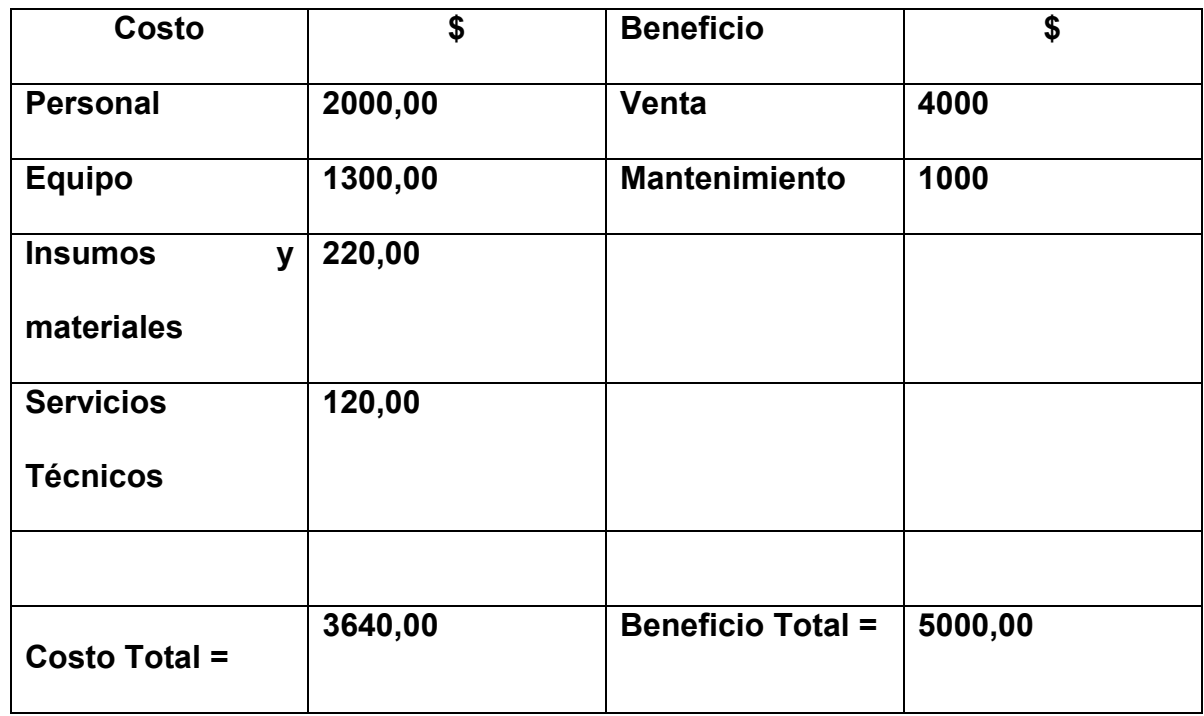

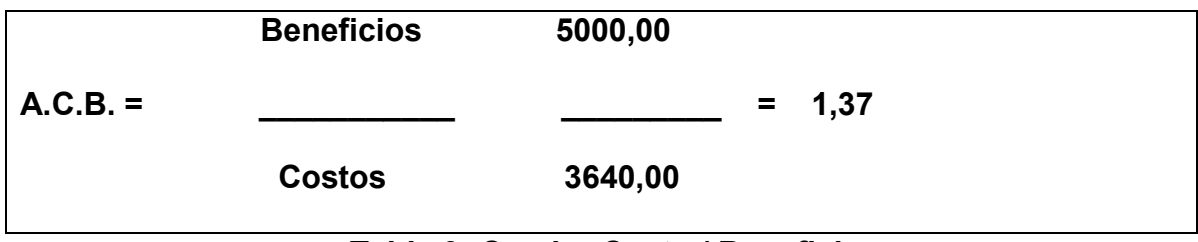

**Tabla 9: Cuadro Costo / Beneficio**

Los cálculos demuestran un beneficio substancial para el primer año, con una relación de beneficios a costos de \$0,37 de retorno por cada dólar gastado. Lo que representa un retorno positivo; por lo tanto, en base a los resultados obtenidos, se puede deducir que este proyecto es económicamente realizable.

### **1.7.3. Factibilidad Operativa.**

Por ser un proyecto que representa una novedad muy avanzada dará algunas dificultades, ya que los usuarios no están preparados para este tipo de cambios

por lo que habrá de manejar con mucha cautela y acudir a principios de inteligencia emocional y a la constante motivación de los participantes.

Para que se concienticen y valore la actualización los cambios que permiten los adelantos de la ciudad como un instrumento de progreso social.

Para poder asegurar lo antes mencionado, resulta prudente realizar una matriz de comprobación con aspectos que darán viabilidad a mi proyecto de grado.

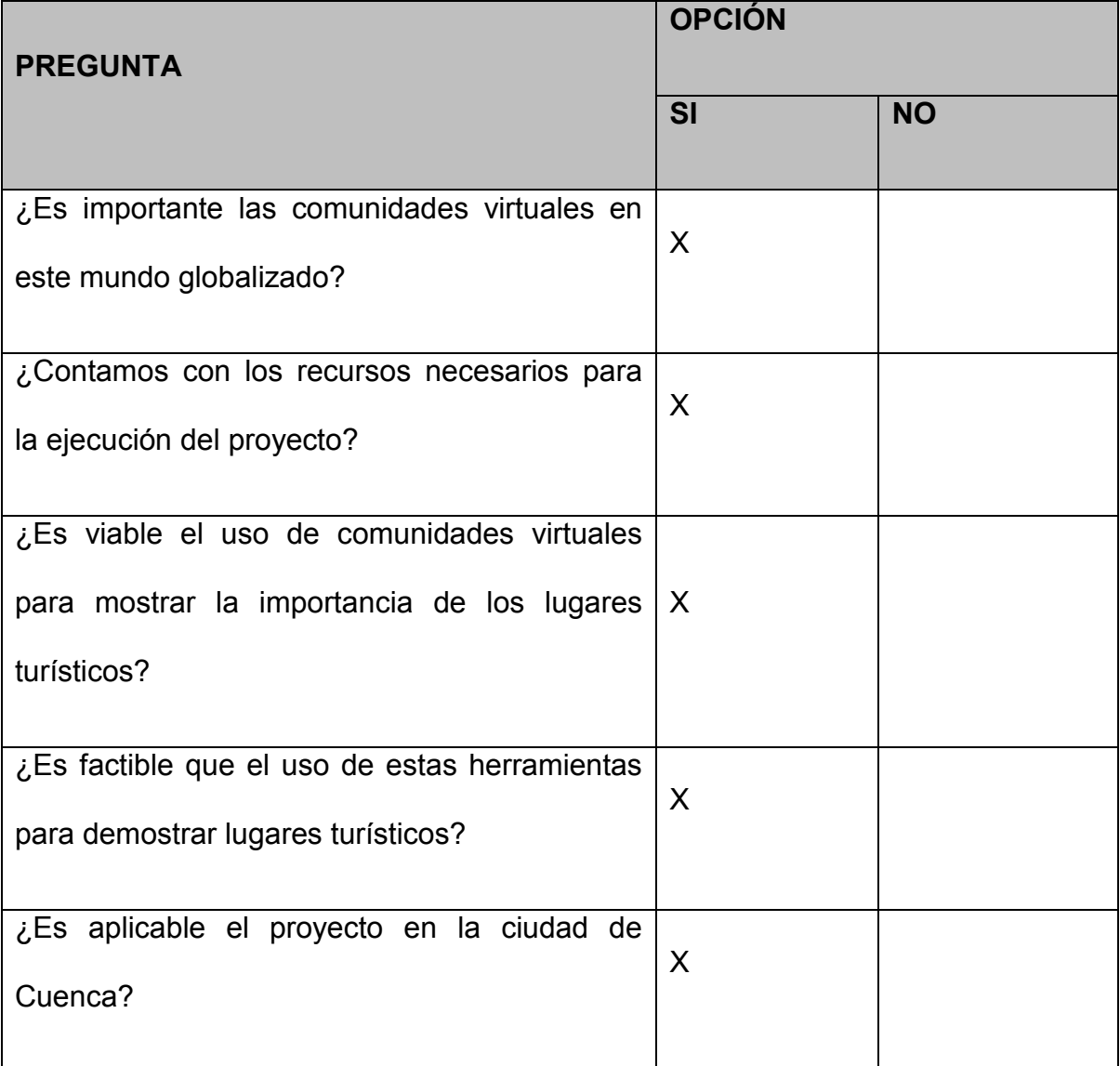

**Tabla 10: Cuadro de Aspectos de Viabilidad del Sistema**

Para identificar de manera más clara las oportunidades que se presentarían si se implementaría una comunidad virtual sobre la importancia de los lugares turísticos en la ciudad de Cuenca, presento el siguiente cuadro de oportunidades:

| <b>Número</b> | Oportunidad                                                 | Porcentaje |
|---------------|-------------------------------------------------------------|------------|
|               | Incrementar el turismo                                      | 100%       |
| 2             | Dar a conocer lugares turísticos                            | 80%        |
| 3             | Incrementar el conocimiento de las tradiciones<br>de Cuenca | 100%       |
| 4             | Aprender sobre Cuenca                                       | 90%        |

**Tabla 11: Cuadro de Oportunidades del Proyecto** 

### **2. Introducción**

En este capítulo se trata de hacer conocer el porqué es importante el desarrollo de esta Comunidad Virtual para la Ciudad de Cuenca, poniendo a consideración los lados positivos que se tuvieran, dando a conocer los lugares hermosos que cuenta la ciudad tanto dentro como fuera del país, lo que provocaría un aumento de turistas, lo que generaría nuevas fuentes de empleo para los personas de la ciudad.

Ya que es de mucha importancia conocer en este capítulo de todos los elementos básicos y sus conceptos, que estarán formando la Comunidad Virtual para un mejor entendimiento y desarrollo de la misma, como también se pondrá en consideración bajo que reglamentos y condiciones estará sometida la Comunidad para que no haya infracciones o se agreda a algún usuario que se haya registrado y que puedan interaccionar en la Comunidad con otras personas de otros países para vayan aumentando sus conocimientos y dejando sus comentarios de la misma.

### **2.1. Marco de Referencia**

### **2.1.1. Marco Teórico**

#### **2.1.1.1. Metodología de desarrollo para la Comunidad Virtual**

Las Comunidades Virtuales en Internet se han ganado un puesto muy importante, ya que ha evolucionado tan rápido lo que ha permitido que se convierta en grandes fuentes de negocios para empresas y sobre todo un espacio para descubrirnos, conocernos y acercarnos a través de la interacción directa entre nacionales y personas de todos los rincones del planeta, aunque no los conozcamos, en un entorno de respeto mutuo.

Pero también son el medio en que un conjunto de personas con las mismas necesidades y problemáticas pueden ir construyendo contenidos digitales de calidad, que tenga impacto significativo en el entorno inmediato del conjunto de personas, así como discutir, plantear y coordinar actividades conjuntas para que cada vez más vaya creciendo con los aportes que realizan los miembros.

Los miembros y su participación en las diferentes áreas hace que vaya creciendo de una forma paulatina, lo que hace que vaya tomando vida por lo que crean popularidad y no se va discriminando a ninguna clase de persona ya sea por alguna enfermedad ó discapacidad, se crea una comunidad virtual sin desigualdades.

La gran fuerza que tienen actualmente las comunidades virtuales y una vez implementado a los lugares turísticos de la Ciudad de Cuenca, permitirá cambiar el pensamiento, sus ideas, etc. de las personas lo que permitirá crear nuevos vínculos afectuosos entre varias personas y especialmente expandir la Comunidad Virtual.

Permitirá sin duda ver que la implementación de una Comunidad Virtual con respecto a los Lugares Turísticos de la Ciudad de Cuenca, traerá beneficios grandes lo que ayudara hacerse conocer no solo en el Ecuador, sino en cada rincón del mundo especialmente a los turistas que tendrán una guía amplia de cada lugar turístico.

En cuanto al turismo se podría decir que es un importante sector de desempeño positivo desde el punto de vista económico, ya que el turismo es una actividad de mucha importancia para el desarrollo de muchas ciudades y países del mundo con lo que lleva el aumento de empleos, redistribución de la renta, sobre las economías regionales, etc.

La Comunidad Virtual ayudara de mucho a la Ciudad de Cuenca, ya que aumentara el Turismo de una forma positiva y se hiciera conocer de toda su diversidad de paisajes que cuenta, lo que permitirá crecer a todas las personas y a la ciudad misma dentro y fuera de ella y cabe decir que el Ecuador es una país multiétnico, con gran riqueza, cultural, natural y arqueológico, que evidencia que es el país más pequeño de los países andinos, pero se le considera con la mayor biodiversidad por metro cuadrado del continente.

Para el desarrollo de la comunidad virtual que planteo como solución para esta problemática se utilizara las siguientes herramientas:

**Tecnología Web 2.0** que va evolucionando e incluye el software de servidor, redifusión de contenidos, protocolos de mensajes, navegadores basados en estándares, y varias aplicaciones para clientes

El sitio se desarrollará usando el **proceso unificado de desarrollo (PUD)** que no es simplemente un proceso, sino un marco de trabajo extensible que puede ser adaptado a organizaciones o proyectos específicos, estará basada en la **metodología o programación orientada a objeto** ya que está cimentado en varias técnicas, incluyendo herencia, modularidad, polimorfismo, encapsulamiento ya que expresa un programa como un conjunto de estos objetos que colaboran entre ellos para realizar las tareas ya que esto permite hacer los programas y módulos más fáciles de escribir, mantener, reutilizar y volver a utilizar por lo que un objeto contiene toda la información que permite definirlo e identificarlo frente a otros objetos pertenecientes a otras clases e incluso frente a objetos de una misma clase, al poder tener valores bien diferenciados en sus atributos y los objetos tienen mecanismos de interacción llamados métodos con **Visual Studio 2005** como lenguaje de programación y **Microsoft SQL 2005** como base de datos.

#### **2.1.2. Marco Conceptual**

#### **Comunidades Virtuales**

Se denomina comunidad virtual a aquella comunidad cuyos vínculos, interacciones y relaciones tienen en un lugar no en un espacio físico sino en un espacio virtual, como el internet destinado a facilitar la interacción entre varias personas naturales, profesionales e investigadores en determinadas áreas y poner a su alcance los mejores recursos existentes.

Los objetivos principales de la comunidad virtual es intercambiar información (obtener respuestas), ofrecer apoyo, conversar y socializar de manera informal a través de la participación de los miembros.

Un Espacio Virtual es un grupo de personas que comprende los siguientes elementos:

- Desean interactuar para satisfacer sus necesidades o llevar a cabo los roles específicos.
- Comparten un propósito determinado que constituye la razón de ser de la comunidad virtual.
- Con unos sistemas informáticos que median las interacciones y facilitan las cohesión entre los miembros de la comunidad virtual.

### **Foro de Discusión**

En internet un foro, también conocido como foro de mensajes, foro de opinión o foro de discusión, es una aplicación web que da soporte a discusiones u opiniones en línea, desarrollada expresamente como almacén de mensajes en Web que funciona en forma sincrónica o diferida. En él los usuarios pueden enviar mensajes al tiempo que leen los de otros y responden a uno o más en una misma plataforma. Los foros son un medio ideal para generar una comunidad virtual.

Se puede clasificar a los foros aquellos que quieren registrarse y opinar sobre los temas que se estuvieran tratando o sino participar de una manera anónima. En el primero los usuarios podrán elegir un Nick y un password si poseen una cuenta de correo electrónico para poder confirmar su deseo de pertenecer al foro.

### **Correo Electrónico.**

Correo electrónico, o en ingles e-mail (electronic mail), es un servicio de red que permite a los usuarios enviar y recibir mensajes, mediante el cual una computadora puede intercambiar mensajes con otros usuarios de computadoras (o grupos de usuarios) mediante de redes de comunicación.

Este consta de tres partes:

- Nombre de usuario
- Arroba (representado por el signo @).
- Y el nombre de dominio del servidor de correo.

Mediante mensajes de correo electrónico se puede enviar no solamente texto sino documentos digitales, fotos, videos, etc. ya que es muy eficiente, conveniente, rápido y de bajo costo.

### **Web 2.0**

El término Web 2.0 fue acuñado por Tim O'Reilly en 2004 para referirse a una segunda generación en la historia del desarrollo de tecnología Web basada en comunidades de usuarios y una gama especial de servicios, como las redes sociales, los blogs, los wikis, que fomentan la colaboración y el intercambio ágil de información entre los usuarios de una comunidad o red social.

### **Tecnología del Web 2.0**

La infraestructura de la Web 2.0 es muy compleja y va evolucionando, pero incluye el software de servidor, redifusión de contenidos, protocolos de mensajes, navegadores basados en estándares, y varias aplicaciones para clientes.

Una web se puede decir que está construida usando tecnología de la Web 2.0 si se caracteriza por las siguientes técnicas:

CSS, marcado XHTML válido semánticamente y Micro formatos

Técnicas de aplicaciones ricas no intrusivas (como AJAX)

Java Web Start

XUL

Redifusión/Agregación de datos en RSS/ATOM

URLs sencillas con significado semántico

Soporte para postear en un blog

JCC y APIs REST o XML

**JSON** 

Algunos aspectos de redes sociales

Mashup (aplicación web híbrida)

General:

El sitio no debe actuar como un "jardín cerrado": la información debe poderse introducir y extraer fácilmente

Los usuarios deberían controlar su propia información

### **Proceso Unificado de Desarrollo Software**

O simplemente Proceso Unificado es un marco de desarrollo de software que se caracteriza por estar dirigido por casos de uso, centrado en la arquitectura y por ser iterativo e incremental. El refinamiento más conocido y documentado del Proceso Unificado es el Proceso Unificado de Rational o simplemente RUP.

El Proceso Unificado no es simplemente un proceso, sino un marco de trabajo extensible que puede ser adaptado a organizaciones o proyectos específicos. De la misma forma, el Proceso Unificado de Rational, también es un marco de trabajo extensible, por lo que muchas veces resulta imposible decir si un refinamiento particular del proceso ha sido derivado del Proceso Unificado o del RUP. Por dicho motivo, los dos nombres suelen utilizarse para referirse a un mismo concepto.

### **Características**

### **Iterativo e Incremental**

El Proceso Unificado es un marco de desarrollo [iterativo e incremental](http://es.wikipedia.org/wiki/Desarrollo_en_espiral) compuesto de cuatro fases denominadas Inicio, Elaboración, Construcción y Transición. Cada una de estas fases es a su vez dividida en una serie de iteraciones (la de inicio sólo consta de varias iteraciones en proyectos grandes). Estas iteraciones ofrecen como resultado un *incremento* del producto desarrollado que añade o mejora las funcionalidades del sistema en desarrollo.

Cada una de estas iteraciones se divide a su vez en una serie de disciplinas que recuerdan a las definidas en el ciclo de vida clásico o en [cascada:](http://es.wikipedia.org/wiki/Desarrollo_en_cascada) Análisis de requisitos, Diseño, Implementación y Prueba. Aunque todas las iteraciones suelen incluir trabajo en casi todas las disciplinas, el grado de esfuerzo dentro de cada una de ellas varía a lo largo del proyecto.

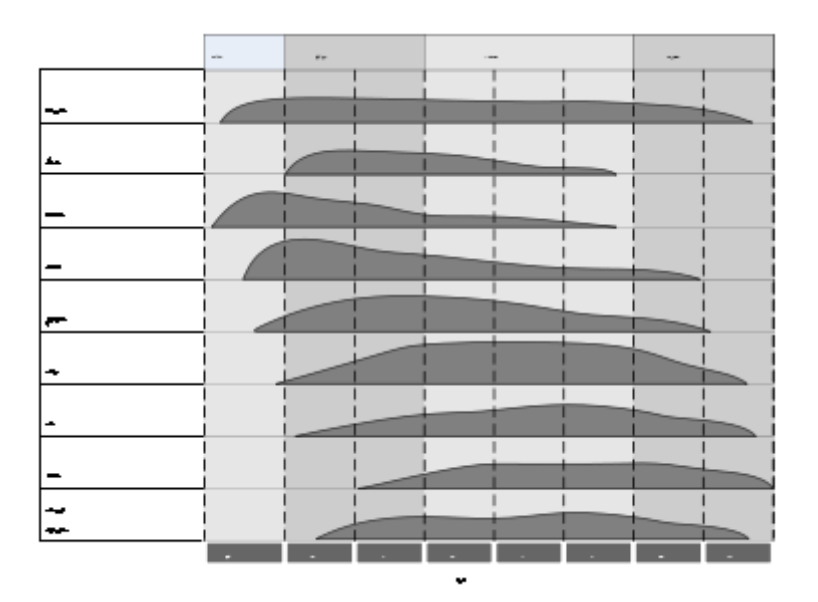

# **Grafico 1: Diagrama ilustrando como el énfasis relativo en las distintas disciplinas cambia a lo largo del proyecto**

Dirigido por los casos de uso

En el Proceso Unificado, los casos de uso se utilizan para capturar los requisitos funcionales y para definir los contenidos de las iteraciones. La idea es que cada iteración tome un conjunto de casos de uso o escenarios y desarrolle todo el camino a través de las distintas disciplinas: diseño, implementación, prueba, etc. el proceso dirigido por casos de uso es el RUP.

### **Centrado en la arquitectura**

El Proceso Unificado asume que no existe un modelo único que cubra todos los aspectos del sistema. Por dicho motivo existen múltiples modelos y vistas que definen la arquitectura de software de un sistema. La analogía con la construcción es clara, cuando construyes un edificio existen diversos planos que incluyen los distintos servicios del mismo: electricidad, fontanería, etc.

### **Enfocado en los riesgos**

El Proceso Unificado requiere que el equipo del proyecto se centre en identificar los riesgos críticos en una etapa temprana del ciclo de vida. Los resultados de cada iteración, en especial los de la fase de Elaboración, deben ser seleccionados en un orden que asegure que los riesgos principales son considerados primero.

### **Programación orientada a objetos**

La Programación Orientada a Objetos (POO u OOP según sus siglas en inglés), es un paradigma de programación que usa objetos y sus interacciones para diseñar aplicaciones y programas de computadora. Está basado en varias técnicas, incluyendo herencia, modularidad, polimorfismo y encapsulamiento. Su uso se popularizó a principios de la década de 1990. Actualmente son muchos los lenguajes de programación que soportan la orientación a objetos.

### **Características de la POO**

Hay un cierto desacuerdo sobre exactamente qué características de un método de programación o lenguaje le definen como "orientado a objetos", pero hay un consenso general en que las características siguientes son las más importantes:

**Abstracción:** Denota las características esenciales de un objeto, donde se capturan sus comportamientos. Cada objeto en el sistema sirve como modelo de un "agente" abstracto que puede realizar trabajo, informar y cambiar su estado, y

"comunicarse" con otros objetos en el sistema sin revelar *cómo* se implementan estas características. Los procesos, las funciones o los métodos pueden también ser abstraídos y cuando lo están, una variedad de técnicas son requeridas para ampliar una abstracción.

- **[Encapsulamiento:](http://es.wikipedia.org/wiki/Encapsulamiento_(programaci%C3%B3n_orientada_a_objetos))** Significa reunir a todos los elementos que pueden considerarse pertenecientes a una misma entidad, al mismo nivel de abstracción. Esto permite aumentar la [cohesión](http://es.wikipedia.org/wiki/Cohesi%C3%B3n) de los componentes del sistema. Algunos autores confunden este concepto con el principio de ocultación, principalmente porque se suelen emplear conjuntamente.
- **[Principio de ocultación:](http://es.wikipedia.org/wiki/Principio_de_ocultaci%C3%B3n)** Cada objeto está aislado del exterior, es un módulo natural, y cada tipo de objeto expone una *interfaz* a otros objetos que específica cómo pueden interactuar con los objetos de la clase. El aislamiento protege a las propiedades de un objeto contra su modificación por quien no tenga derecho a acceder a ellas, solamente los propios métodos internos del objeto pueden acceder a su estado. Esto asegura que otros objetos no pueden cambiar el estado interno de un objeto de maneras inesperadas, eliminando efectos secundarios e interacciones inesperadas. Algunos lenguajes relajan esto, permitiendo un acceso directo a los datos internos del objeto de una manera controlada y limitando el grado de abstracción. La aplicación entera se reduce a un agregado o rompecabezas de objetos.
- **[Polimorfismo:](http://es.wikipedia.org/wiki/Polimorfismo_(programaci%C3%B3n_orientada_a_objetos))** comportamientos diferentes, asociados a objetos distintos, pueden  $\bullet$ compartir el mismo nombre, al llamarlos por ese nombre se utilizará el comportamiento correspondiente al objeto que se esté usando. O dicho de otro

modo, las referencias y las colecciones de objetos pueden contener objetos de diferentes tipos, y la invocación de un comportamiento en una referencia producirá el comportamiento correcto para el tipo real del objeto referenciado. Cuando esto ocurre en "tiempo de ejecución", esta última característica se llama *asignación tardía* o *asignación dinámica*. Algunos lenguajes proporcionan medios más estáticos (en "tiempo de compilación") de polimorfismo, tales como las plantillas y la operadores de C++.

- **[Herencia:](http://es.wikipedia.org/wiki/Herencia_(programaci%C3%B3n_orientada_a_objetos))** las clases no están aisladas, sino que se relacionan entre sí, formando  $\bullet$ una jerarquía de clasificación. Los objetos heredan las propiedades y el comportamiento de todas las clases a las que pertenecen. La herencia organiza y facilita el polimorfismo y el encapsulamiento permitiendo a los objetos ser definidos y creados como tipos especializados de objetos preexistentes. Estos pueden compartir (y extender) su comportamiento sin tener que volver a implementarlo. Esto suele hacerse habitualmente agrupando los objetos en *clases* y estas en *árboles* o *enrejados* que reflejan un comportamiento común. Cuando un objeto hereda de más de una clase se dice que hay *herencia múltiple*.
- **[Recolección de basura:](http://es.wikipedia.org/wiki/Recolecci%C3%B3n_de_basura_(programaci%C3%B3n_orientada_a_objetos))** la Recolección de basura o Garbage Collection es la  $\bullet$ técnica por la cual el ambiente de Objetos se encarga de destruir automáticamente, y por tanto desasignar de la memoria, los Objetos que hayan quedado sin ninguna referencia a ellos. Esto significa que el programador no debe preocuparse por la asignación o liberación de memoria, ya que el entorno la asignará al crear un nuevo Objeto y la liberará cuando nadie lo esté usando. En la mayoría de los lenguajes híbridos que se extendieron para soportar el Paradigma

de Programación Orientada a Objetos como C++ u Object Pascal, esta característica no existe y la memoria debe desasignarse manualmente.

#### **Microsoft Visual Studio**

Es un [entorno de desarrollo integrado](http://es.wikipedia.org/wiki/Entorno_de_desarrollo_integrado) (IDE, por sus siglas en inglés) para sistemas operativos [Windows.](http://es.wikipedia.org/wiki/Windows) Soporta varios lenguajes de programación tales como [Visual C++,](http://es.wikipedia.org/wiki/Visual_C%2B%2B) [Visual C#,](http://es.wikipedia.org/wiki/C_sharp) [Visual J#,](http://es.wikipedia.org/w/index.php?title=Visual_J&action=edit&redlink=1) [ASP.NET](http://es.wikipedia.org/wiki/ASP.NET) y [Visual Basic .NET,](http://es.wikipedia.org/wiki/Visual_Basic_.NET) aunque actualmente se han desarrollado las extensiones necesarias para muchos otros.

Visual Studio permite a los desarrolladores crear aplicaciones, sitios y aplicaciones web, así como servicios web en cualquier entorno que soporte la plataforma .NET (a partir de la versión net 2002). Así se pueden crear aplicaciones que se intercomuniquen entre estaciones de trabajo, páginas web y dispositivos móviles.

Visual Studio 2005 se empezó a comercializar a través de [Internet](http://es.wikipedia.org/wiki/Internet) a partir del 4 de Octubre de 2005 y llegó a los comercios a finales del mes de Octubre en inglés. En castellano no salió hasta el 4 de Febrero de 2006. Microsoft eliminó *.NET*, pero eso no indica que se alejara de la plataforma .NET, de la cual se incluyó la versión 2.0.

La actualización más importante que recibieron los lenguajes de programación fue la inclusión de *tipos genéricos*, similares en muchos aspectos a las plantillas de C#. Con esto se consigue encontrar muchos más errores en la compilación en vez de en tiempo de ejecución, incitando a usar comprobaciones estrictas en áreas

donde antes no era posible. C++ tiene una actualización similar con la adición de C++/CLI como sustituto de C# manejado.

Se incluye un diseñador de implantación, que permite que el diseño de la aplicación sea validado antes de su implantación. También se incluye un entorno para publicación web y pruebas de carga para comprobar el rendimiento de los programas bajo varias condiciones de carga.

Visual Studio 2005 también añade soporte de 64-bit. Aunque el entorno de desarrollo sigue siendo una aplicación de 32 bits Visual C++ 2005 soporta compilación para x86-64 [\(AMD64](http://es.wikipedia.org/wiki/AMD64) e [Intel 64\)](http://es.wikipedia.org/wiki/Intel_64) e [IA-64](http://es.wikipedia.org/wiki/IA-64) [\(Itanium\)](http://es.wikipedia.org/wiki/Itanium). El [SDK](http://es.wikipedia.org/wiki/SDK) incluye compiladores de 64 bits así como versiones de 64 bits de las librerías.

Visual Studio 2005 tiene varias ediciones radicalmente distintas entre sí: Express, Standard, Professional, Tools for Office, y 5 ediciones Visual Studio Team System. Éstas últimas se proporcionaban conjuntamente con suscripciones a [MSDNc](http://es.wikipedia.org/wiki/MSDN)ubriendo los 4 principales roles de la programación: Architects, Software Developers, Testers, y Database Professionals. La funcionalidad combinada de las 4 ediciones Team System se ofrecía como la edición Team Suite.

Tools for the Microsoft Office System está diseñada para extender la funcionalidad a Microsoft Office.

Las ediciones Express se han diseñado para principiantes, aficionados y pequeños negocios, todas disponibles gratuitamente a través de la página de Microsoft<sup>2</sup> se incluye una edición independiente para cada lenguaje: Visual Basic, Visual C++, Visual C#, Visual J# para programación .NET en Windows, y Visual

36
Web Developer para la creación de sitios web ASP.NET. Las ediciones express carecen de algunas herramientas avanzadas de programación así como de opciones de extensibilidad.

Se lanzó el service Pack 1 para Visual Studio 2005 el 14 de Diciembre de 2006.

Microsoft SQL Server es un sistema de gestión de datos relacionales [\(SGBD\)](http://es.wikipedia.org/wiki/SGBD) basado en el lenguaje [Transact-SQL,](http://es.wikipedia.org/w/index.php?title=Transact-SQL&action=edit&redlink=1) y específicamente en [Sybase IQ,](http://es.wikipedia.org/wiki/Sybase_IQ) capaz de poner a disposición de muchos usuarios grandes cantidades de datos de manera simultánea, así como de tener unas ventajas que más abajo se describen.

Microsoft SQL Server constituye la alternativa de [Microsoft](http://es.wikipedia.org/wiki/Microsoft) a otros potentes [sistemas gestores de bases de datos](http://es.wikipedia.org/wiki/Sistema_gestor_de_base_de_datos) como son *[Oracle](http://es.wikipedia.org/wiki/Oracle)*, *[Sybase ASE](http://es.wikipedia.org/wiki/Adaptive_Server_Enterprise)*, *[PostgreSQL](http://es.wikipedia.org/wiki/PostgreSQL)*, *[Interbase](http://es.wikipedia.org/wiki/Interbase)*, *[Firebird](http://es.wikipedia.org/wiki/Firebird)* o *[MySQL](http://es.wikipedia.org/wiki/MySQL)*.

Características de *Microsoft SQL Server*

- Soporte de [transacciones.](http://es.wikipedia.org/wiki/Transacci%C3%B3n)
- [Escalabilidad,](http://es.wikipedia.org/wiki/Escalabilidad) [estabilidad](http://es.wikipedia.org/wiki/Estabilidad) y [seguridad.](http://es.wikipedia.org/wiki/Seguridad_inform%C3%A1tica)  $\bullet$
- Soporta [procedimientos almacenados.](http://es.wikipedia.org/wiki/Procedimientos_almacenados)
- Incluye también un potente [entorno gráfico](http://es.wikipedia.org/wiki/Entorno_gr%C3%A1fico) de administración, que permite el uso de [comandos](http://es.wikipedia.org/wiki/Comando) [DDL](http://es.wikipedia.org/wiki/DDL) y [DML](http://es.wikipedia.org/wiki/DML) gráficamente.
- Permite trabajar en modo [cliente-servidor,](http://es.wikipedia.org/wiki/Cliente-servidor) donde la información y datos se alojan en el [servidor](http://es.wikipedia.org/wiki/Servidor) y las [terminales](http://es.wikipedia.org/wiki/Terminal) o [clientes](http://es.wikipedia.org/w/index.php?title=Cliente_(infor%C3%A1tica)&action=edit&redlink=1) de la [red](http://es.wikipedia.org/wiki/Red) sólo acceden a la información.
- Además permite administrar información de otros [servidores](http://es.wikipedia.org/wiki/Servidor) de datos.

Este sistema incluye una versión reducida, llamada [MSDE](http://es.wikipedia.org/w/index.php?title=MSDE&action=edit&redlink=1) con el mismo motor de [base de datos](http://es.wikipedia.org/wiki/Base_de_datos) pero orientado a proyectos más pequeños, que en sus versiones 2005 y 2008 pasa a ser el [SQL Express Edition,](http://es.wikipedia.org/wiki/SQL_Express_Edition) que se distribuye en forma *[gratuita](http://es.wikipedia.org/wiki/Freeware)*.

Es común desarrollar proyectos completos, complementando *Microsoft SQL Server* y [Microsoft Access](http://es.wikipedia.org/wiki/Microsoft_Access) a través de los llamados ADP [\(Access Data Project\)](http://es.wikipedia.org/w/index.php?title=Access_Data_Project&action=edit&redlink=1). De esta forma se completa la [base de datos](http://es.wikipedia.org/wiki/Base_de_datos) (*Microsoft SQL Server*), con el entorno de desarrollo [\(VBA](http://es.wikipedia.org/wiki/VBA) Access), a través de la implementación de aplicaciones de dos capas mediante el uso de formularios [Windows.](http://es.wikipedia.org/wiki/Windows)

En el manejo de SQL mediante líneas de comando se utiliza el [SQLCMD](http://es.wikipedia.org/wiki/SQLCMD)

Para el desarrollo de aplicaciones más complejas (tres o más capas), *Microsoft SQL Server* incluye interfaces de acceso para varias plataformas de desarrollo, entre ellas [.NET,](http://es.wikipedia.org/wiki/.NET_de_Microsoft) pero el servidor sólo está disponible para Operativos Windows.

## **UML**

El lenguaje UML es una especificación de notación orientada a objetos. Divide a cada proyecto en un número de diagramas que representan las diferentes vistas de un proyecto.

UML es un lenguaje estándar para diseñar un software. Puede utilizarse para especificar, visualizar, construir y documentar un sistema que involucra una gran cantidad de software. Por ser un lenguaje de modelado proporciona un vocabulario y sus reglas orientadas a la representación conceptual y física de un sistema. Nos permite visualizar de manera adecuada la documentación generada luego del modelamiento de un producto de software, lo cual evita problemas de comunicación con otros modelos, de entendimiento con personas ajenas al proyecto.

## **2.1.3. Marco Espacial**

Este proyecto está enfocado para la Ciudad de Cuenca, Provincia del Azuay en el periodo 2009, el cual ayudara a promover la importancia de los Lugares Turísticos de la Ciudad de Cuenca a través de una Comunidad Virtual, la cual también ayudara a atraer turistas de otras ciudades del país o del mundo lo que se impulsara nuevas formas de trabajo para los ciudadanos de la ciudad.

La Ciudad de Cuenca, mantiene algunas características del país, su territorio goza de una diversidad natural y cultural que le posiciona como una de las provincias de mayor atractivo a nivel nacional e internacional. Ya que gracias a su ubicación geográfica le permite disponer de varios pisos climáticos en sus 15 cantones albergados en cuencas hidrográficas de los ríos Cuenca, Jubones y Paute, con variedad y riqueza agro productiva, industrial, comercial, cultural y turística.

El tiempo de desarrollo para la realización del proyecto, dependerá del tiempo que se tome para el análisis de toda la información verificando y seleccionando toda la información valedera e integra. Pero tomando en consideración también el tiempo que se tomara para lo que es el diseño, desarrollo, pruebas y la implementación.

Al final del proyecto con su implementación se podrá ver todos los resultados que daría la Comunidad Virtual todo lo ventajoso de la implementación de este tipo de tecnología que está al alcance para toda clase de personas, lo que permitiera que fuera una herramienta para otros posibles estudios a futuro de otras ciudades o países que quieran usar este tipo de tecnología para promover sus lugares turísticos, su comida típica o sus trajes típicos de cada una de sus regiones.

## **2.1.4. Marco Legal**

Para el desarrollo de la Comunidad Virtual de los Lugares Turísticos de la Ciudad de Cuenca, se encontrara bajo una ley de propiedad intelectual la cual tendrá como objetivo defender los derechos del autor, por la creatividad e ingenio de la persona que lo desarrollo.

Además se prohibirá modificaciones o el uso indebido del mismo debido que tendrá restricciones puestas por el autor del proyecto, y si se quisiera hacer algún cambio se tendrá que pedir autorización al autor.

#### **3. Introducción.**

En este capítulo lo que se quiere dar a conocer todo sobre las metodologías y sus partes que cuenta cada una para un mejor desarrollo de la comunidad, ya que es esencial que el alumno tenga la capacidad de razonar, saber cómo es el funcionamiento y sepa abstraer la información que sea valedera, que tenga una comprensión de todos los temas que se tratan con el fin de cuente con los elementos necesarios para el análisis.

Ya que esta parte es describir para quien va destinado, como se va a obtener la información y bajo que proceso de desarrollo va estar regido todo el desarrollo de la Comunidad Virtual ya que es esencial y de mucha importancia tener bien claro cada uno de los elementos que consta la metodología para que nos ayuden a resolver de una manera rápida y oportuna.

#### **3.1. Metodología.**

## **3.1.1. Metodología de Investigación**

#### **3.1.1.1. Unidad de Análisis.**

Este tema se lo va a realizar para agencias de viajes o las agencias de patrimonio cultural de la Ciudad de Cuenca, ya que se quiere conseguir incentivar a las personas sobre la importancia de los Lugares Turísticos y hacer conocer tanto dentro del país y en el mundo entero por medio de las TIC, que puede favorecer a disminuir el desconocimiento de la importancia que tiene estos lugares, incentivar el turismo en la ciudad y se crearan nuevas formas de empleo.

#### **3.1.1.2. Tipo de Investigación.**

Este proyecto es de investigación aplicada ya que tiene como objetivo, la demostración del tema por medio de la Creación de una Comunidad Virtual sobre los lugares turísticos de la Ciudad de Cuenca.

La información que se puede procesar para la realización de este proyecto se puede recoger de fuentes tanto primarias como secundarias, y en medios escritos. No existe mucha información de años anteriores.

Lo que se va a estudiar son problemas que estaban ocurriendo sobre un desconocimiento de los lugares turísticos de la Ciudad de Cuenca, por parte de las personas de la Ciudad, del país y del mundo por lo que se quiere hacer conocer por medio de la Creación de una Comunidad Virtual. Y las fuentes de información serían datos de empresas, Internet y la colaboración de personas que sepan del tema.

#### **3.1.1.3. Método de Investigación.**

**`**

El método inductivo, ya que de los resultados obtenidos por medio de las encuestas, entrevistas que nos brindaran con sinceridad y responsabilidad y también por medio de la observación, se podrá saber todas las carencias que tienen sobre los lugares turísticos para que al final se pueda analizar y clasificar las conclusiones que aporten para el desarrollo de la Comunidad Virtual de una manera oportuna y eficaz.

#### **3.1.1.4. Fuente y Técnicas para la Recolección de Información.**

En lo que es fuentes primarias fuera el Internet ya que pudiéramos averiguar los Lugares Turísticos de mayor importancia en la ciudad, y en lo que es fuentes secundarias fuera lo que es entrevistas, encuestas, etc.

Otra técnica fuera la observación ya que pudiéramos palpar cual es el grado de conocimiento de los ciudadanos de los Lugares Turísticos y de la importancia que tienen estos en la ciudad.

Por medio de las encuestas podríamos saber cual fuera el grado de aceptación que tuviera la implementación de una Comunidad Virtual, para hacer conocer sobre la importancia de los Lugares Turísticos y si estarían de acuerdo en la utilización de este tipo de tecnología.

Como técnica para la recolección de información utilizaremos la encuesta.

#### **3.1.2. Metodología Informática.**

## **3.1.2.1. Metodología Orientada a Objetos.**

Esta metodología significa describir la estructura estática de todos los objetos del sistema (identidad, relaciones con otros objetos, atributos y operaciones). El objetivo es capturar aquellos conceptos del mundo real que sean importantes para la aplicación. Se representa mediante diagramas de objetos.

Lo que significa determinar todos los procesos reales que están directamente relacionados con la elaboración de la comunidad para de esta manera poder representar los virtualmente dentro de la misma.

#### **3.1.2.2. Ciclo de Vida.**

Es Incremental ya que se trata de reducir los riesgos que se pueden producir en el desarrollo de la construcción de mi comunidad virtual sobre los lugares turísticos de la Ciudad de Cuenca, ya que al momento de ir elaborando pueden ir saliendo procesos que no se tomaron en cuenta al inicio y que pueden llegar a ser importantes en el desarrollo de la comunidad.

Ya con este ciclo de vida se desarrollara un sistema para satisfacer un conjunto de requisitos específicos, pero quedara latente para ser incorporado nuevas funcionalidades para que satisfagan más necesidades en el futuro.

**3.1.2.3. Proceso de Ingeniería.**

Para el desarrollo de la comunidad virtual se ha seleccionado el PROCESO UNIFICADODE DESARROLLO (PUD) el cual es una guía para desarrollar correctamente proyectos de tecnologías de información y el resultado de su utilización se ve reflejada en mejorar la eficiencia, la calidad de las soluciones entregadas y mejora el desempeño del equipo de trabajo que está involucrado.

Este proceso captura varias de las mejores prácticas en el desarrollo moderno de software como en nuestro caso es la utilización de herramientas web 2.0 y la Plataforma Visual Studio.Net y lo hace de una forma que es aplicable para un amplio rango de proyectos y organizaciones, también provee a cada miembro del equipo un fácil acceso a una base de conocimiento con guías para todas las actividades críticas de desarrollo, es muy factible ya que crea y mantiene modelos, en lugar de enfocarse en la producción de una gran cantidad de papeles de documentación.

En cuanto al ciclo de vida es incremental como se lo menciono anteriormente ya que permitirá que se vaya adicionando nuevos requerimientos que vayan surgiendo según como se vaya desarrollando la comunidad que no se tomo en consideración al inicio de la misma ó que pueden darse a través del tiempo, además cabe mencionar que se utiliza iteraciones el cual permite repetir un proceso hasta que este correcto

Este proceso consta de varias fases importantes como son:

#### **3.1.2.3.1. Fase de Inicio**

Con esta fase lo que se quiere lograr es establecer los casos de negocio para la comunidad virtual en donde se especifica el alcance que tendrá el proyecto, lo que se lograría una visión completa de todos los requerimientos del proyecto, también los requerimientos principales junto con un modelo inicial de casos de uso y modelo del dominio, un caso de negocios inicialen donde se incluye una estimación de todos los recursos requeridos.

**Comprensión Inicial del Negocio:** Aquí se tiene que comprender todo el proceso del negocio, es decir comprender porque es importante cada uno de los lugares turísticos de la Ciudad de Cuenca para poder aplicar a la comunidad virtual.

**Modelo de Negocios.\_** Son los procesos encontrados que realizan las personas encargadas de los lugares turísticos para dar a conocer la importancia del mismo.

**Glosario.\_** Son aquellos términos ó siglas difíciles de entender que son puestos en una lista adecuada con su significado.

Los Actores Que Intervienen En El Negocio. Son los actores asociados completamente con respecto a los lugares turísticos de la Ciudad de Cuenca.

**Casos de Uso para el Negocio.\_** Es especificar a cada actor encontrado a un proceso que realiza mediante un grafico global y detallado.

**Objetivos del Negocio.\_** Son las metas que se quieren cumplir para poder llegar a más personas y darles mayor conocimiento sobre los lugares turísticos.

**Oportunidad de Negocio.\_** Significa aprovechar todas las oportunidades que se presenten para mejorar la comunicación con los usuarios finales.

**Establecer la Problemática y Solución.\_** Permite encontrar los problemas y establecer la comunidad virtual como una alternativa de solución.

**Actores y casos de uso para el proyecto.\_** Son los actores que intervienen en el desarrollo de la comunidad virtual en donde se ha establecido casos de usos correspondientes.

#### **3.1.2.3.2. Fase de Elaboración**

Permitió entender cómo realizar el proyecto basándonos en analizar y diseñar la comunidad.

**Tarjetas de Descripción.\_** Son la descripción de cada caso de uso encontrado.

**Clases y Diagramas de Clases.\_** Aquí se obtienen todas las clases necesarias para la comunidad virtual para después proceder a la elaboración del diagrama de clases según su propósito.

**Diagramas de Colaboración.\_** Son las actividades que realizan unas clases con otras de la comunidad.

**Diagramas de Secuencia.\_** Aquellas interacciones secuenciales entre las clases.

**Diagramas de Estados.\_** Sirve para representar una determinada actividad desde un estado inicial hasta un estado final.

## **3.1.2.3.3. Fase de Construcción**

Es el desarrollo en sí de la comunidad para ello necesitaremos saber:

**Formato de los Atributos.** Son los atributos con su tipo de dato y longitud correspondiente.

**Tarjetas CRC.\_** Que son la información de los diagramas de clases para saber de lo que cada clase es responsable de hacer y qué clase le colabora.

**Diagrama Entidad - Relación.\_** Es la relación del diagrama completo de las clases.

## **3.1.2.3.4. Fase Transición.**

Es la implementación de la Comunidad Virtual es decir las primeras pruebas de funcionamiento.

#### **3.1.2.3.4.1. Pruebas**

**Pruebas basadas en la no ejecución.\_** Revisar el proyecto antes de ser implementado completamente para verificar su funcionamiento.

**Pruebas basadas en la ejecución.\_** Revisar el proyecto una vez implementado en donde se ver Utilidad, Fiabilidad, Solidez, Desempeño y corrección.

## **3.1.2.4. Plan de Mantenimiento.**

Es establecer cada qué tiempo se debe dar el mantenimiento necesario a la comunidad virtual, también de las herramientas que se han usado para la elaboración del mismo para el correcto funcionamiento para poder llegar a competir con las comunidades virtuales que ya se encuentran en el mercado.

#### **4. Introducción**

Lo que trata en este capítulo es ver cómo se va desarrollando el análisis de todos los procesos que se deben llevar a cabo, ya que es una ciencia de la computación que nos da un énfasis más claro de lo que se quiere hacer.

Para esta materia no se necesitan requisitos más que la habilidad de leer, reflexionar y escribir sobre el proceso de Análisis de Sistemas de Información, que es de mucha importancia que el alumno se esfuerce en saber cómo es todo el funcionamiento de esta parte para que cuente con todos los conocimientos necesarios para el desarrollo, y que tenga una comprensión de todos los temas que se tratan con el fin que cuente con todos los elementos necesarios en el desarrollo.

Porque se trata de describir todos los pasos que se maneja en el Análisis Orientado a Objetos y que solo no se tiene que tomar en cuenta al desarrollar porque esto necesita ser de una forma secuencial desde un análisis exhaustivo de todo lo que comprende los Lugares Turísticos de la Ciudad de Cuenca, y después continuar con el Análisis Orientado a Objetos debe ir de una manera paulatina porque se puede comenzar desde el final y terminar en el inicio, lo que ocasionaría que todos los pasos que se han realizado estuvieran mal analizados lo que daría una pérdida de tiempo y tocara comenzar de nuevo desde el inicio.

El principal objetivo de este capítulo es hacer todos los procesos bien hechos y de forma paulatina y que solucione todos los problemas que se quieren solucionar, por lo que primero se tendrá que plasmar en papel y hay comprobar que todos los problemas se solucionen de una forma optima y eficaz, por que el siguiente paso llevaría a lo que es la Programación Orientada a Objetos.

Si el Análisis que está plasmado en papel estuviera mal, entonces la Programación de igual manera.

## **4.1. Que es Análisis y Diseño Orientado a Objetos.**

Es un enfoque de la ingeniería de software que modela un sistema como un grupo de objetos que interactúan entre sí. Este enfoque representa un dominio en términos de conceptos compuestos por verbos y sustantivos clasificados de acuerdo a su dependencia funcional.

Aplica técnicas de modelado de objetos para analizar los requerimientos para un contexto por ejemplo:

- Un sistema de negocio.
- Un conjunto de módulos de software.
- Y para diseñar una solución para mejorar los procesos involucrados.

No está restringido al diseño de programas de computadora sino que cubre sistemas enteros de distinto tipo y las metodologías de análisis y diseño más modernas son casos de uso guiados a través de requerimientos, diseño, implementación, pruebas y despliegue.

## **Documentos básicos de análisis Orientado a Objetos.**

- Documentos de análisis.
- Especificación de requisitos o requerimientos.
- Diagramas de casos de uso.
- Escenarios y subescenarios.
- Prototipos y su evaluación.

#### **4.2. Fase de Inicio**

Es en donde se establecen aquellos requerimientos que necesita cubrir el cliente para poder llegar a los usuarios, en nuestro caso sería cubrir la falta de conocimiento sobre los Lugares Turísticos de la Ciudad de Cuenca en los habitantes de la ciudad, del país y del mundo a través de personas que utilicen el internet.

Dentro del desarrollo de nuestra comunidad virtual se debe comprender las siguientes necesidades del cliente:

- Poder llegar a más personas que utilicen internet por medio de la Comunidad Virtual para de esta manera hacerles entender lo valioso que es cada lugar turístico con el que cuenta la Ciudad de Cuenca y hacerle conocer al resto del mundo para promover el turismo.
- Tener una Comunidad Virtual que sea de fácil acceso y entendible para cualquier persona que lo visite.
- Poder distribuir mediante el internet información sobre los lugares turísticos para personas que estén interesadas realmente por el conocimiento de estos lugares y estén dispuestas a colaborar con los objetivos propuestos al inicio.
- Crear en las personas un criterio formado para que puedan compartir la información con otras personas que tal vez no tengan acceso a este tipo

de medios de información y de esta manera contribuir a la concienciación de más y más gente.

## **ITERACIÓN 1**

Tiene que ver exclusivamente al desenvolvimiento del negocio hasta llegar a la comprensión total.

#### **4.2.1. Comprensión Inicial del Dominio.**

Aquí es donde el desarrollador se familiariza con el tema para que vaya ganando experiencia y la comunidad virtual que se quiere crear utilizando las herramientas Web 2.0, además se utilizaran entrevistas, encuestas para conocer a fondo cual es la problemática que se está presentando y con qué tecnología se tiene al alcance para poder aplicarse como una solución.

Cuando existió un problema de terminología durante la comprensión del dominio se necesito construir un glosario que significa una lista de palabras técnicas utilizadas en el dominio, junto con su significado, esto reduce la confusión entre el analista y el usuario.

#### **4.2.2. Modelo de Negocios.**

Nos permite conocer los procesos que realizan aquellas personas que están encargadas de promover los lugares turísticos, para poder concienciar a la gente la importancia de cada uno de los lugares turísticos de la Ciudad de Cuenca, ya

que hemos tomado como referencia a las personas que laboran en Agencias de Viajes y en la Cámara de Turismo del Azuay.

**4.2.3. Los Actores que intervienen en el Negocio.**

**Director:** Persona encargada de permitir la publicidad de algún tema.

**Publicista:** Es la persona encargada de realizar la publicidad sobre el tema relacionado sobre los lugares turísticos.

**Ciudadano:** Es la persona que recibe y capta aquella publicidad dada por el publicista.

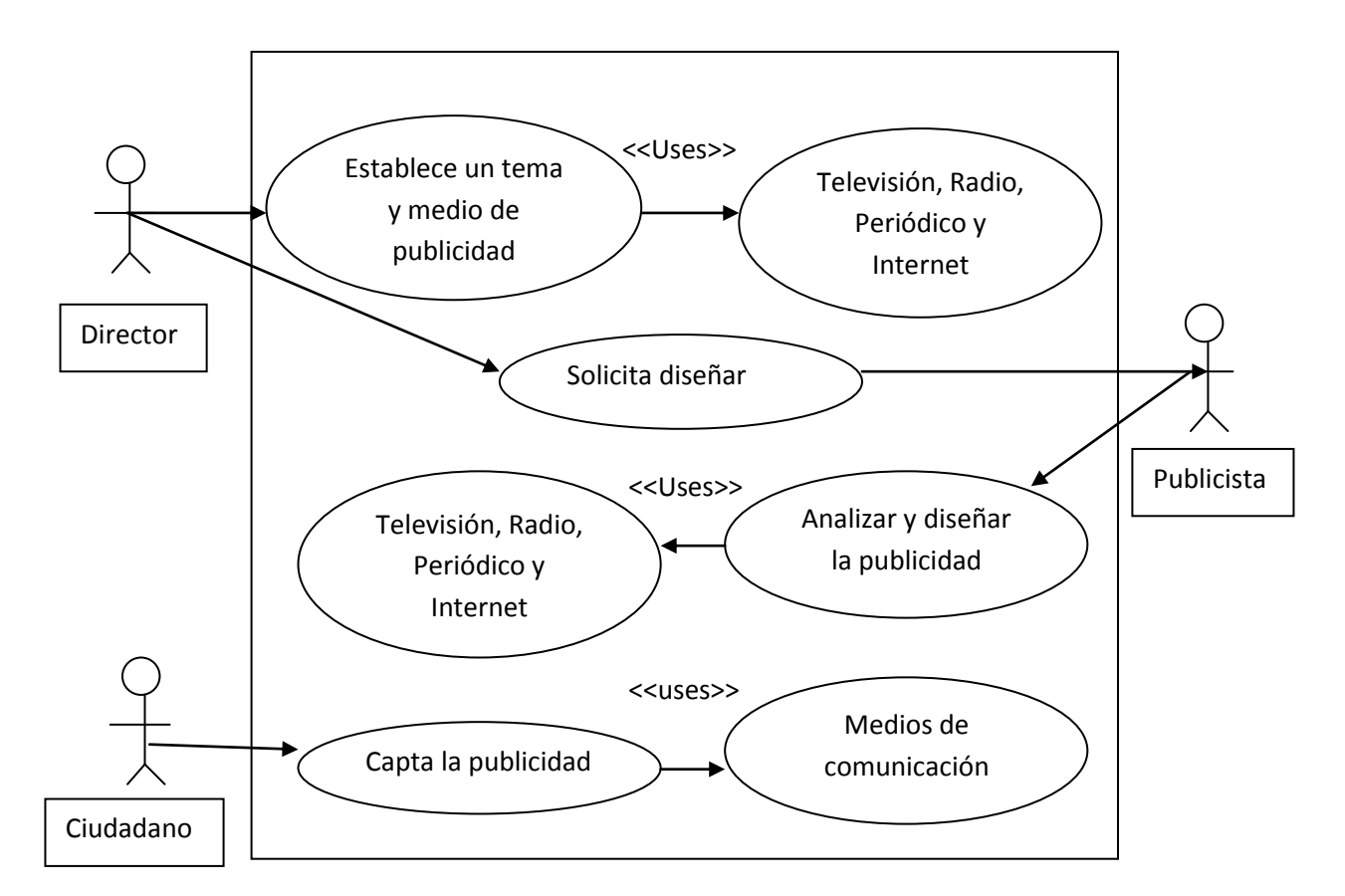

## **4.2.4. Casos de Uso para el Negocio.**

**Grafico 2: Casos de Uso para el Negocio.**

## **4.2.5. Objetivos de Negocio.**

Está enfocado en el análisis de las necesidades de los usuarios, en nuestro caso fuera las necesidades que posee para poder llegar a las personas que usan internet y poder aprovechar ahí esa oportunidad para difundir la comunidad virtual y demostrar las funciones que ofrece a fin de llegar a cumplir las metas del proyecto:

- Aprovechar el uso del internet con herramientas Web 2.0 y la Plataforma Visual Studio.Net.
- Usar la tecnología como medio de difusión del proyecto.
- Cubrir todas las necesidades del usuario.
- Desarrollar una Comunidad Virtual con todos los requisitos necesarios.
- Establecer normas necesarias para el uso de la Comunidad Virtual.

# **Fin de ITERACION 1**

# **ITERACION 2**

Nos centramos en el desarrollo del producto, es decir la Comunidad Virtual como dará solución a la problemática encontrada.

# **4.2.6. Oportunidad del Negocio.**

La implementación de la Comunidad Virtual sobre los Lugares Turísticos de la Ciudad de Cuenca nos permitirá que las personas que tienen acceso a internet puedan dar uso de la comunidad aumentando sus conocimientos tecnológicos como también en sus conocimientos culturales, es decir aprovechar la tecnología

que se tiene al alcance para promover los lugares turísticos en dichos usuarios, para que posteriormente puedan difundir esos conocimientos alcanzados a otras personas que no usan o no poseen internet a su alcance entonces allí se podrá llegar a muchas más gente del espacio geográfico.

## **4.2.7. La Problemática.**

Gran parte de los habitantes de la Ciudad de Cuenca y del país llevan ideas erróneas del valor que tienen los lugares turísticos con los que cuenta la ciudad y esto conlleva a un desconocimiento, destrucción y hasta la perdida de la identidad de la ciudad, del país entre otros.

## **4.2.8. La Solución.**

La creación de una Comunidad Virtual aprovechando las herramientas Web 2.0 y la Plataforma Visual Studio.Net, para poder llegar mediante el internet a más personas y concienciar sobre la importancia de los lugares turísticos con los que cuenta la ciudad y promover qué vengan turistas tanto del país como fuera de ella.

# **4.2.9. Equipo de trabajo que interviene en el Desarrollo de la Comunidad Virtual.**

El grupo de trabajo esta creado según su experiencia y conocimientos que tienen cada miembro en su área.

Los tres primeros que se van a describir a continuación van a ser desarrollados por mi persona:

- **Analista**
- 

• **Diseñador** > Estos pasos lo realiza mi persona

- **•** Desarrollador
- Tutor del proyecto
- Cliente (quien adquiere el producto)
- Usuario (quien maneja el producto)

## **4.2.10. Actores que intervienen en la Comunidad Virtual**

Los siguientes actores son lo que intervienen en el manejo y funcionamiento de la Comunidad Virtual son:

**Administrador:** Persona que verifica, maneja, elimina información y usuarios que rompa los términos y condiciones que estén establecidos en la Comunidad.

**Usuario:** Es la persona quien se registrara o no y participara en los temas que se tratasen en la comunidad.

**Terminal:** Es el sistema donde van a trabajar el administrador y el usuario.

## **4.2.11. Casos de Uso (Escenario de Datos Obtenidos)**

Establecer todos los requerimientos que son necesarios solucionar con el proyecto, en este caso cubrir todas las carencias que tienen las personas tanto del país o fuera de ella sobre los Lugares Turísticos de la Ciudad de Cuenca y la importancia que tienen.

- Verificar y clasificar toda la información que se ha obtenido mediante las encuestas y todos los procesos que se han tomado en consideración para el desarrollo de la Comunidad Virtual.
- Después de verificar y clasificar la información, ver toda la información para el desarrollo de una Comunidad Virtual que sea óptima y capaz de resolver todos los inconvenientes que se tiene actualmente.
- Caso contrario recolectar más información que pueda ser valedera y valiosa para el desarrollo de la Comunidad Virtual.
- Si lo hay entonces se comienza con el análisis total de toda la información para sacar una solución al problema.
- Pueda llegar a todas las personas que utilizan el internet por medio de esta Comunidad Virtual y brindarles todos los conocimientos necesarios sobre la importancia que tiene los Lugares Turísticos de la Ciudad de Cuenca.
- Que sea de fácil manejo la Comunidad Virtual y que no se necesite conocimientos altos para el manejo de la misma.
- Que este orientada a personas o usuarios que estén interesados sobre el tema de esta Comunidad Virtual y dispuestos a colaborar de alguna manera sobre los temas que se tratasen.
- Incentivar a las personas que ingresen en la Comunidad para que se registren y participen en los foros de una forma continua para aumentar los conocimientos.
- Ayudar a los usuarios que se registren que tengan un criterio formado para que participen de una forma eficaz en todos los temas q se manejen en la Comunidad y que puedan ayudar a sensibilizar a más personas.
- Para que al final se pueda cumplir todos los objetivos por el cual fue creado la Comunidad Virtual.

## **4.2.11.1. Casos de Uso de Alto Nivel.**

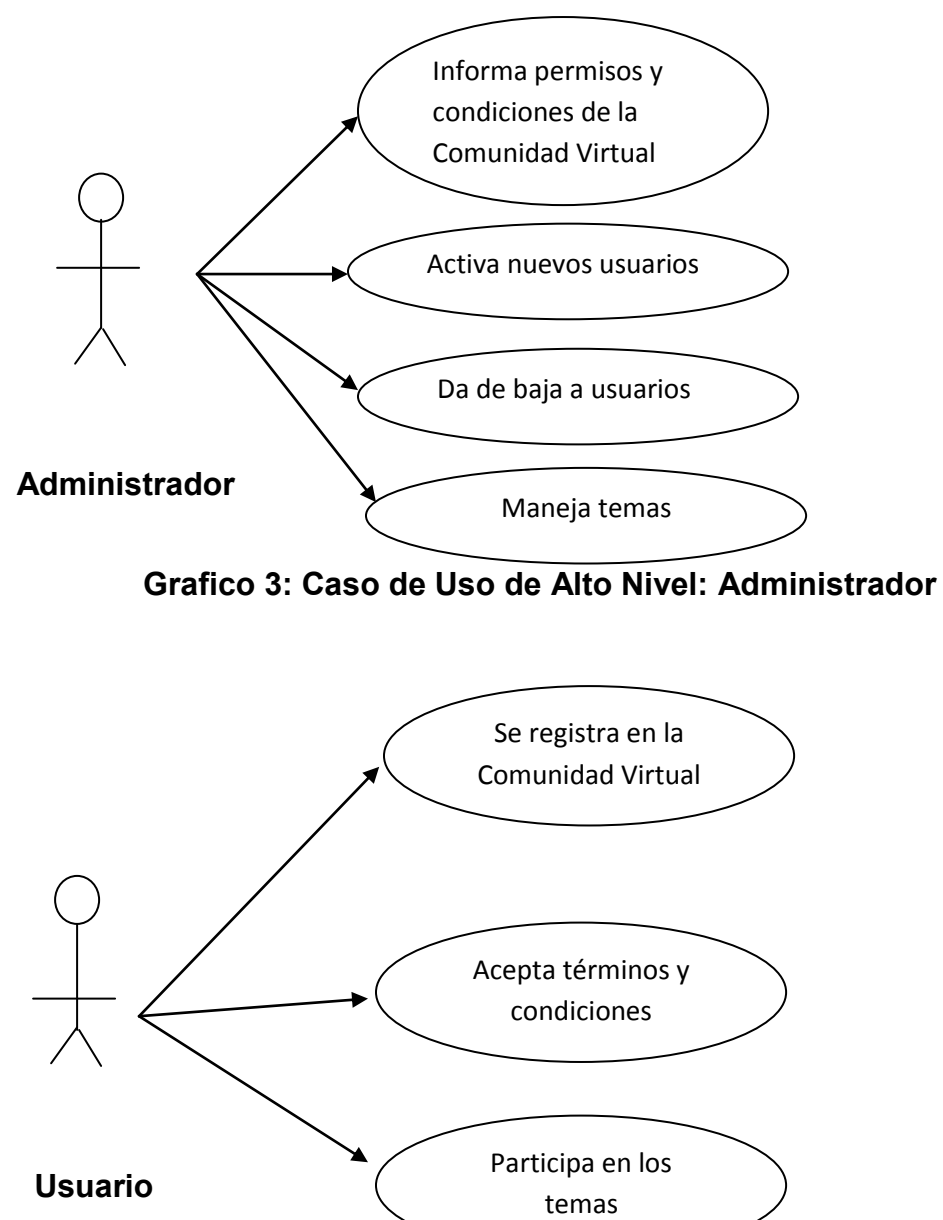

**Grafico 4: Caso de Uso de Alto Nivel: Usuario**

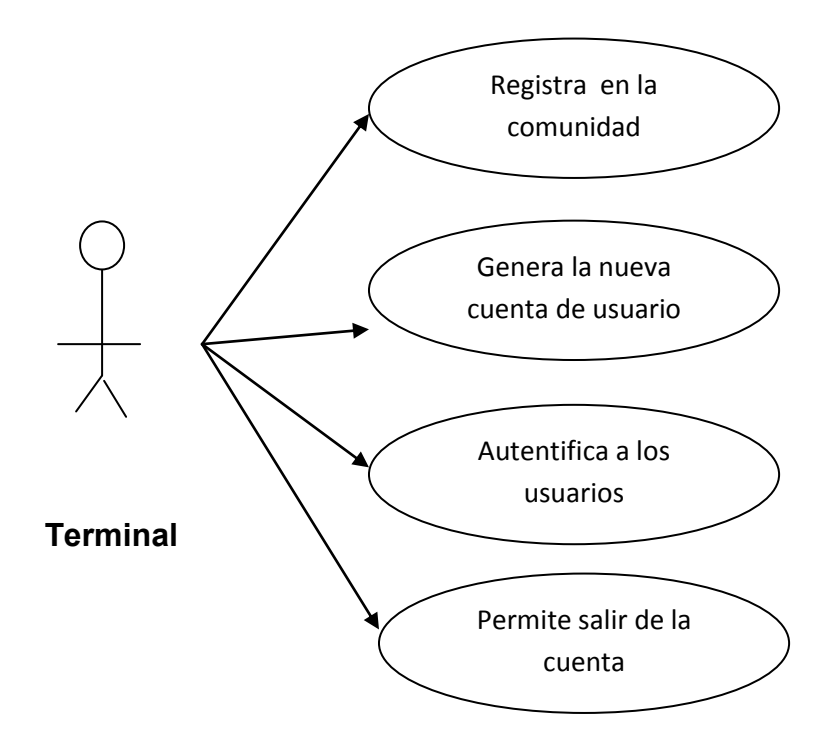

**` Grafico 5: Caso de Uso de Alto Nivel: Terminal**

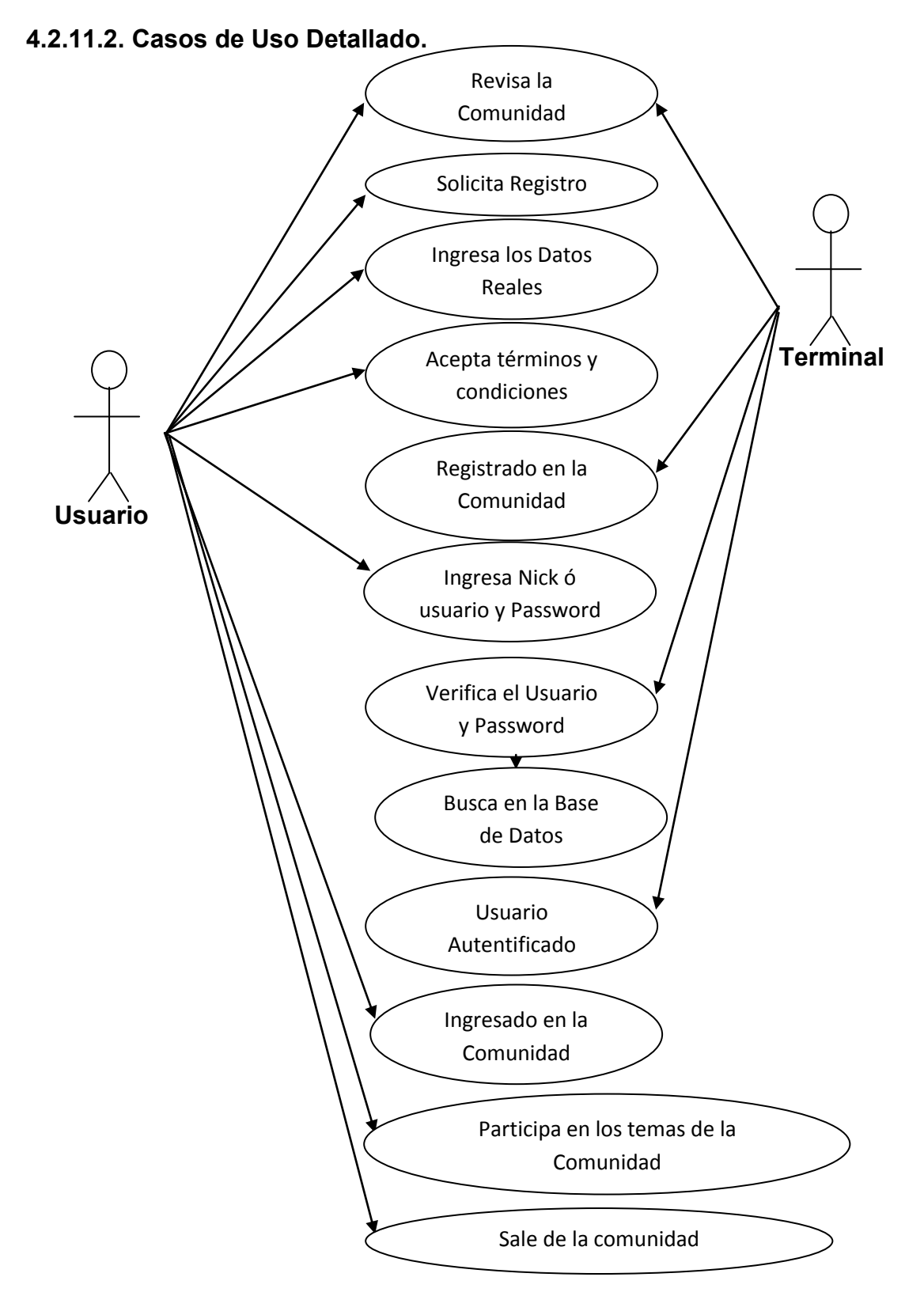

**Grafico 6: Caso de Uso Detallado: Registro del Usuario en la Comunidad** 

**Virtual**

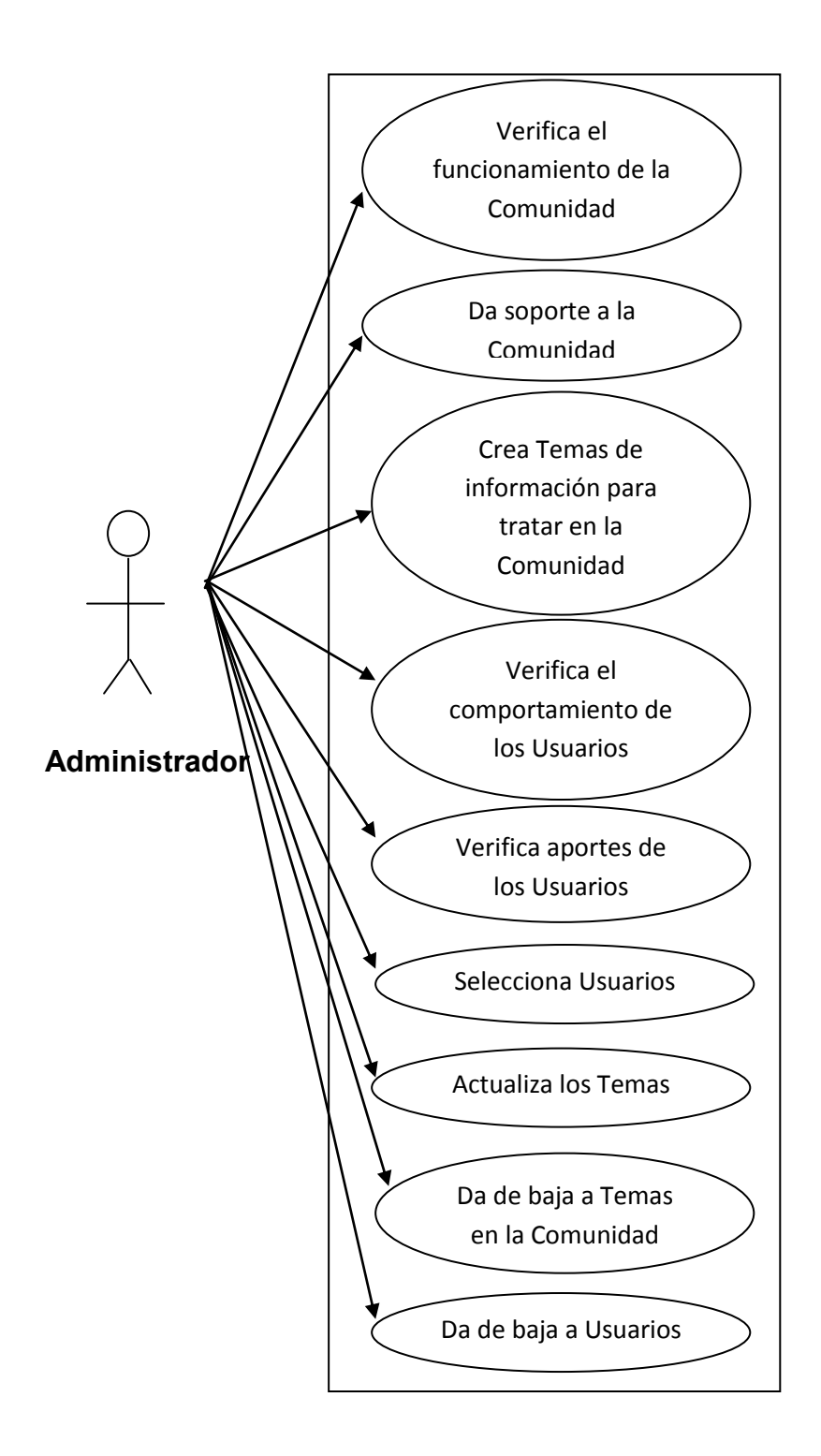

**Grafico 7: Caso de Uso Detallado: Administración de la Comunidad Virtual.**

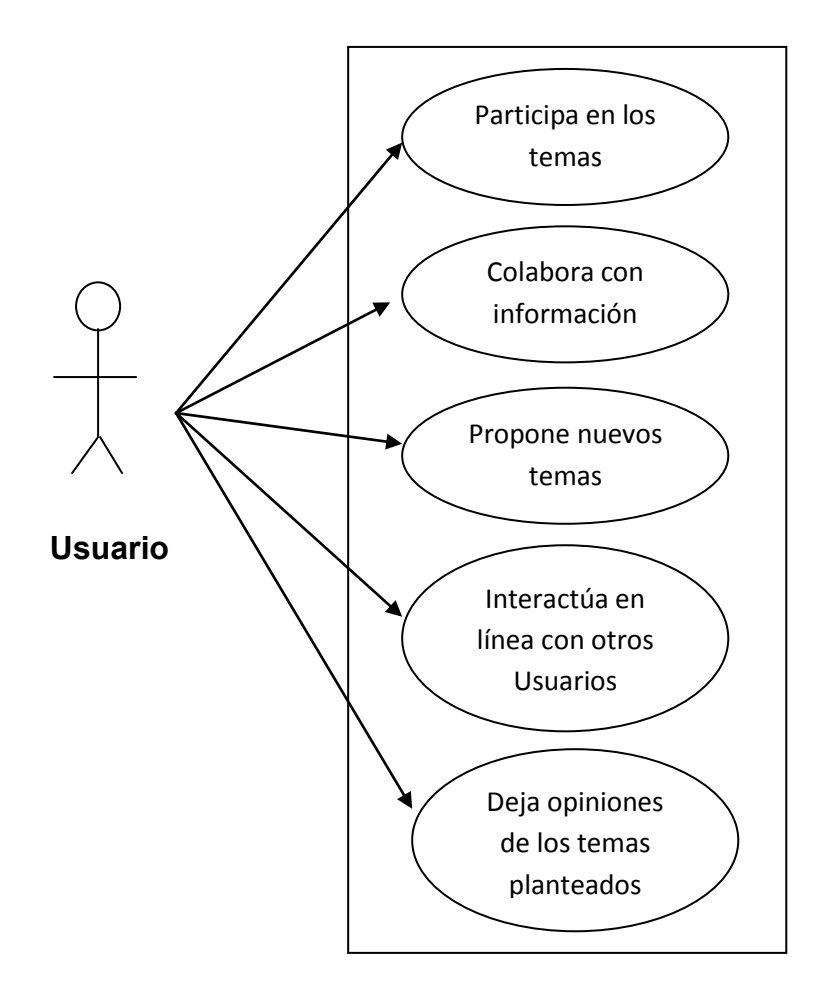

**Grafico 8: Caso de Uso Detallado: Participación de los Usuarios en los** 

**Temas de la Comunidad Virtual**

**Fin de ITERACION 2**

# **4.3. Fase de Elaboración**

# **4.3.1. Tarjetas de Descripción.**

# **Descripción General**

Las personas que ingresan en la Comunidad y quieren participar con información deberán registrarse y aceptar todas las condiciones y términos que están establecidos.

# **Descripción Detallada**

- **1.-** Ingresa en la Comunidad Virtual.
- **2.-** Verifica el Contenido de la Comunidad.
- **3.-** Para ser miembro y participar en la Comunidad debe ingresar la siguiente información:
- Nombre de Usuario
- Password
- Nombres
- Apellidos
- Año de nacimiento
- País
- Sexo
- **4.-** El usuario cuando quiera ingresar nuevamente en la Comunidad y participar deberá ingresar el usuario y el password que creo cuando se registro.
- Nombre de Usuario
- Password
- **5.-** Una vez ingresados los datos en los bloques que está indicado el nombre de usuario y el password, el sistema verificara los datos con la base de datos para comprobar que está registrado.
- **6.-** Si los datos están correctos el sistema le dará la bienvenida con todos sus privilegios del mismo.
- **7.-** Caso contrario si no está registrado el sistema le informara que los datos están incorrectos o que no está registrado en la Comunidad y le pedirá que se registre.
- Una vez ya ingresado en la Comunidad el usuario podrá participar en los temas que estuvieran planteados o plantear nuevos temas que pudieran ayudar.

**Tabla 12: Tarjeta de Descripción: Registro del Usuario en la Comunidad** 

**Virtual**

# **Descripción General.**

El administrador cuando ingrese en la comunidad, podrá verificar todo el funcionamiento de la Comunidad así como el comportamiento de los Usuarios para verificar que estén cumpliendo con las condiciones y términos o podrá dar de baja a los usuarios que estén irrumpiendo con lo establecido en la Comunidad.

# **Descripción Detallada.**

- **1.-** El Administrador verificara todo el funcionamiento de la Comunidad y verificara si hay o no que dar soporte.
- **2.-** Aquí el administrador podrá crear nuevos temas si cree necesario y que siente que es de importancia y con todos los privilegios para el desarrollo de la Comunidad para que los usuarios comiencen a interactuar.
- **3.-** Para dar de baja a los temas tendrá que verificar el administrador si todavía están siendo aceptados adecuadamente o no.
- **4.-** El administrador vera el comportamiento de los usuarios y aportes que han hecho y verificara también todos los comentarios para comprobar si alguien ha irrumpido con los términos y condiciones establecidos en la Comunidad.
- **5.-** Por algún motivo alguno de los usuarios esta irrumpiendo con lo establecido el administrador verá si es conveniente o no eliminar al usuario de la Comunidad.

**Tabla 13: Tarjeta de Descripción: Administración de la Comunidad Virtual**

# **Descripción General.**

Los miembros que ya se hayan registrado podrán interactuar dando aportes de información ó proponer nuevos temas para el avance de la Comunidad Virtual.

# **Descripción Detallada.**

- **1.-** Los miembros que ya están registrados en la Comunidad podrán observar los temas que están planteados porque si no lo estuvieran tendrían limitaciones en el desempeño de la misma.
- **2.-** Los usuarios podrán intervenir en:
- Los foros.
- Dejar comentarios.
- Sugerir nuevos temas para ser tratados entre los miembros de la Comunidad.
- Dejar opiniones sobre cómo está estructurada la Comunidad Virtual.

**Tabla 14: Tarjeta de Descripción: Participación de los Usuarios en los Temas** 

**de la Comunidad Virtual.**

# **4.3.2. Clases Encontradas.**

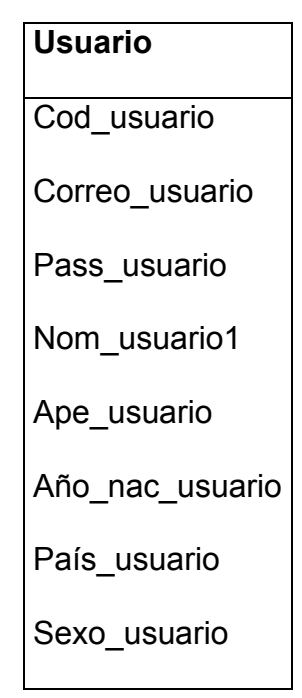

**Tabla 15: Clase Usuario**

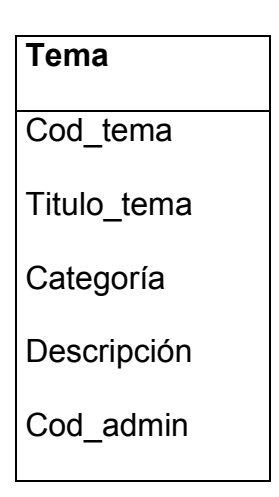

**Tabla 16: Clase Tema**

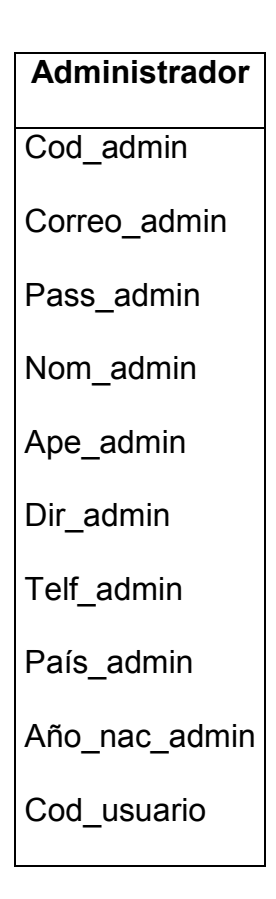

# **Tabla 17: Clase Administrador**

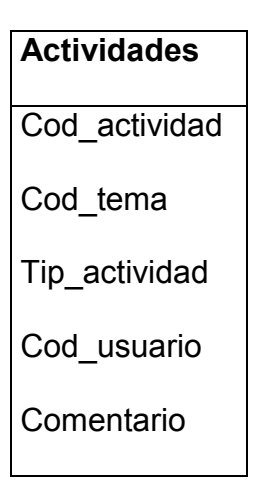

**Tabla 18: Clase Actividades**

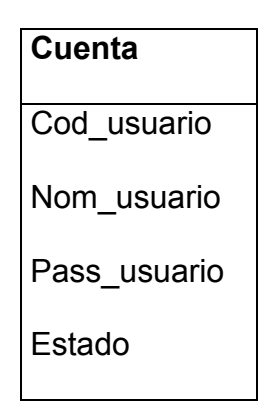

**Tabla 19: Clase Cuenta**

**4.3.3. Diagrama de Clases.**

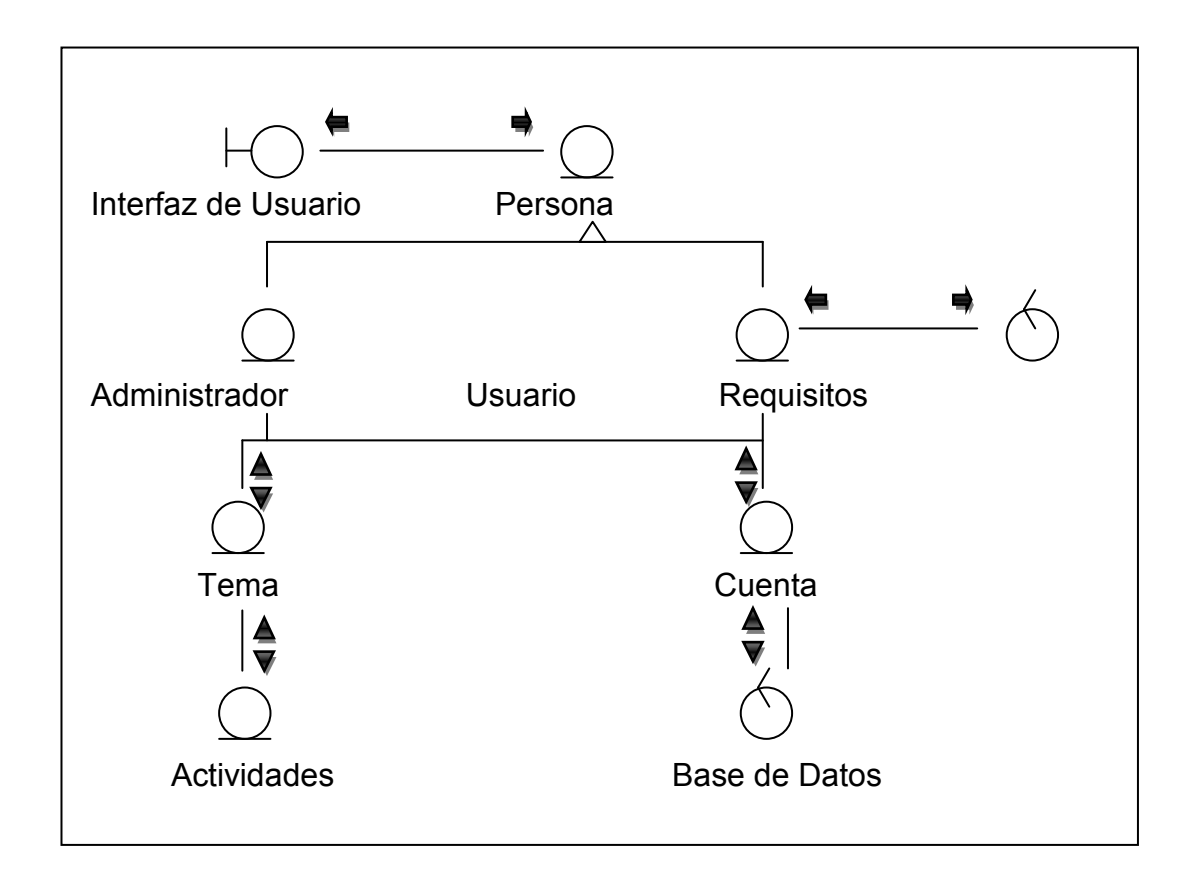

**Grafico 9: Diagrama de Clases**

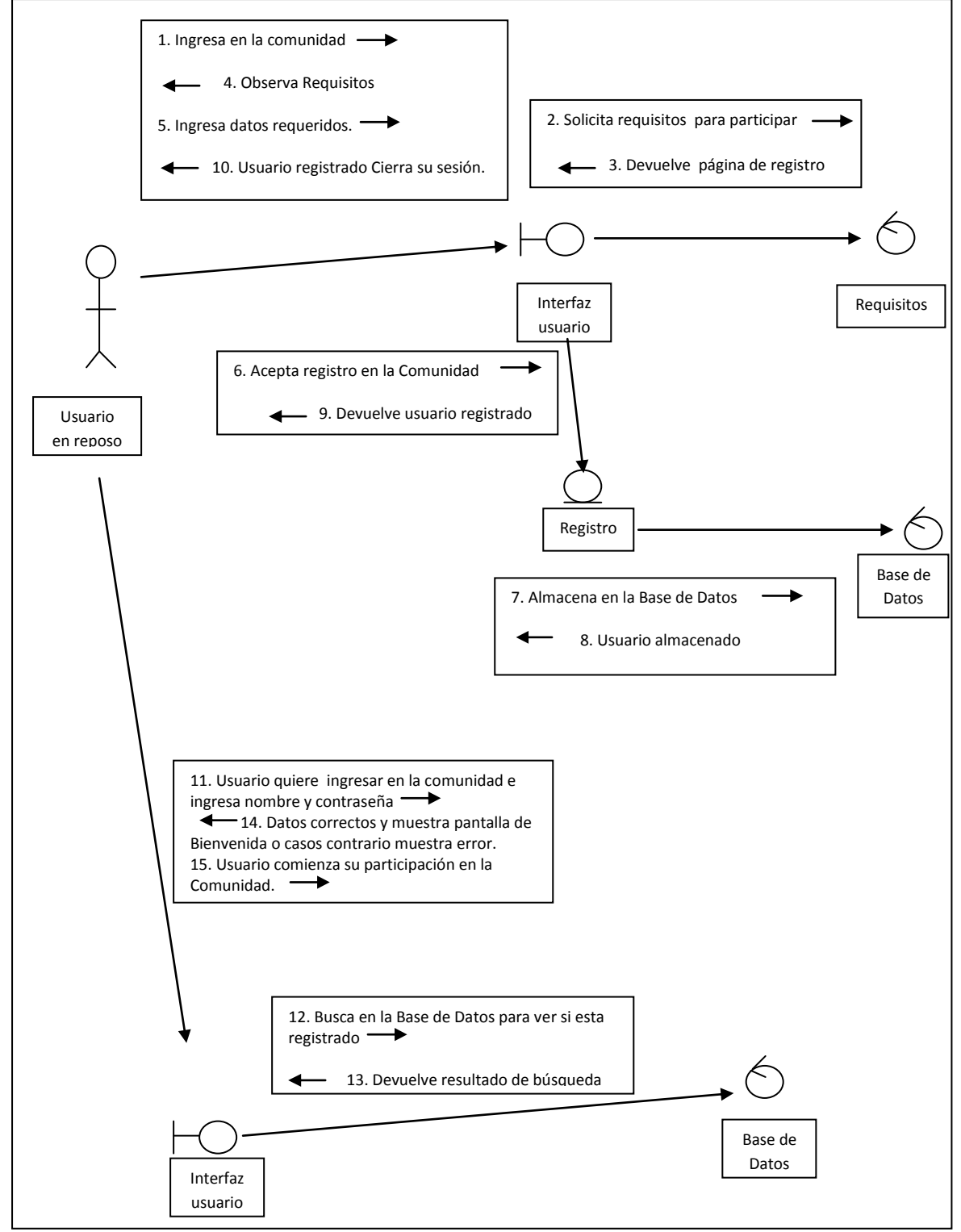

# **4.3.4. Diagramas de Colaboración**

**Grafico 10: Diagrama de Colaboración: Registro del Usuario en la**

**Comunidad Virtual.**

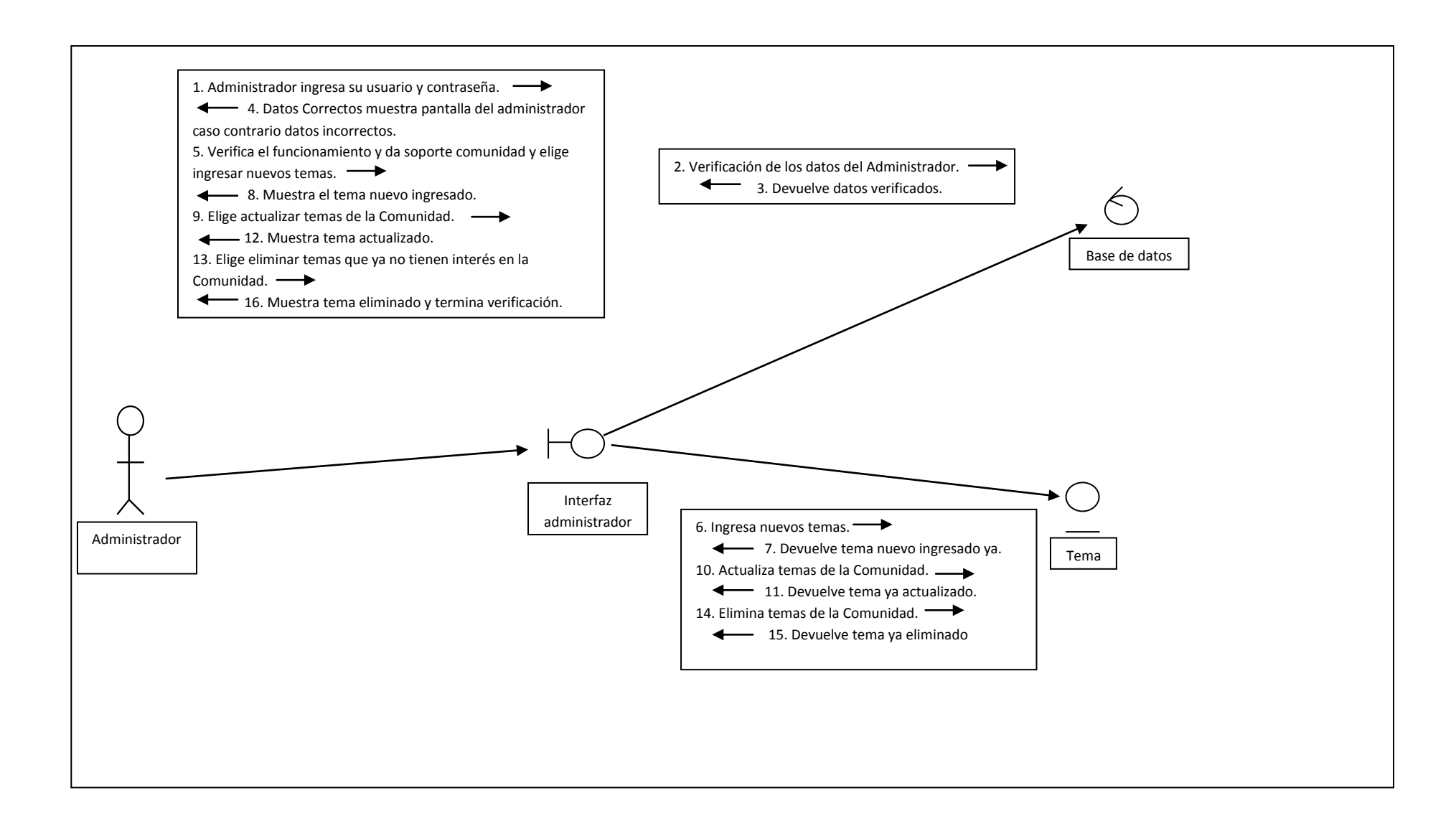

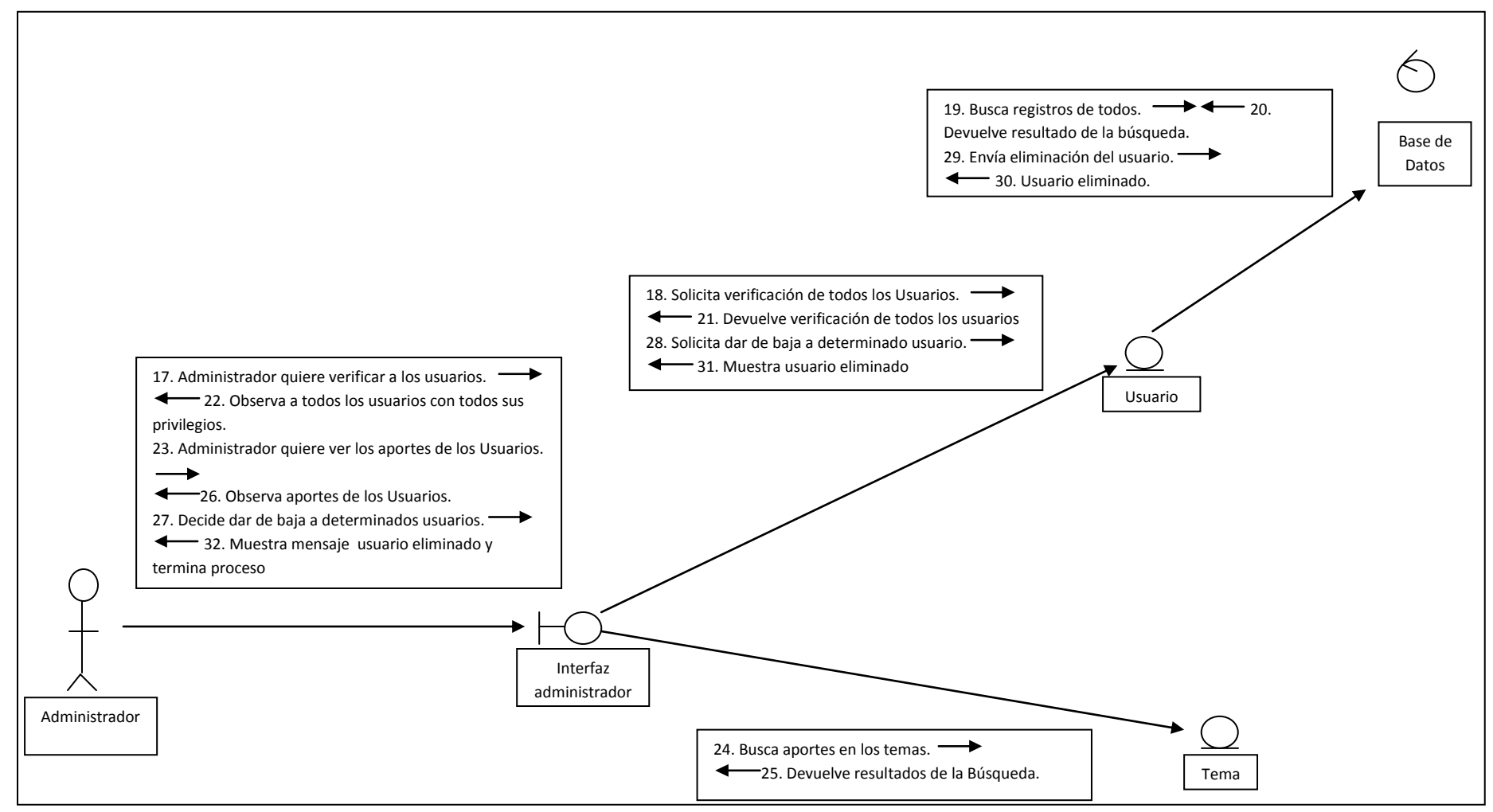

**Grafico 11: Diagrama de Colaboración: Administración de la Comunidad Virtual.**

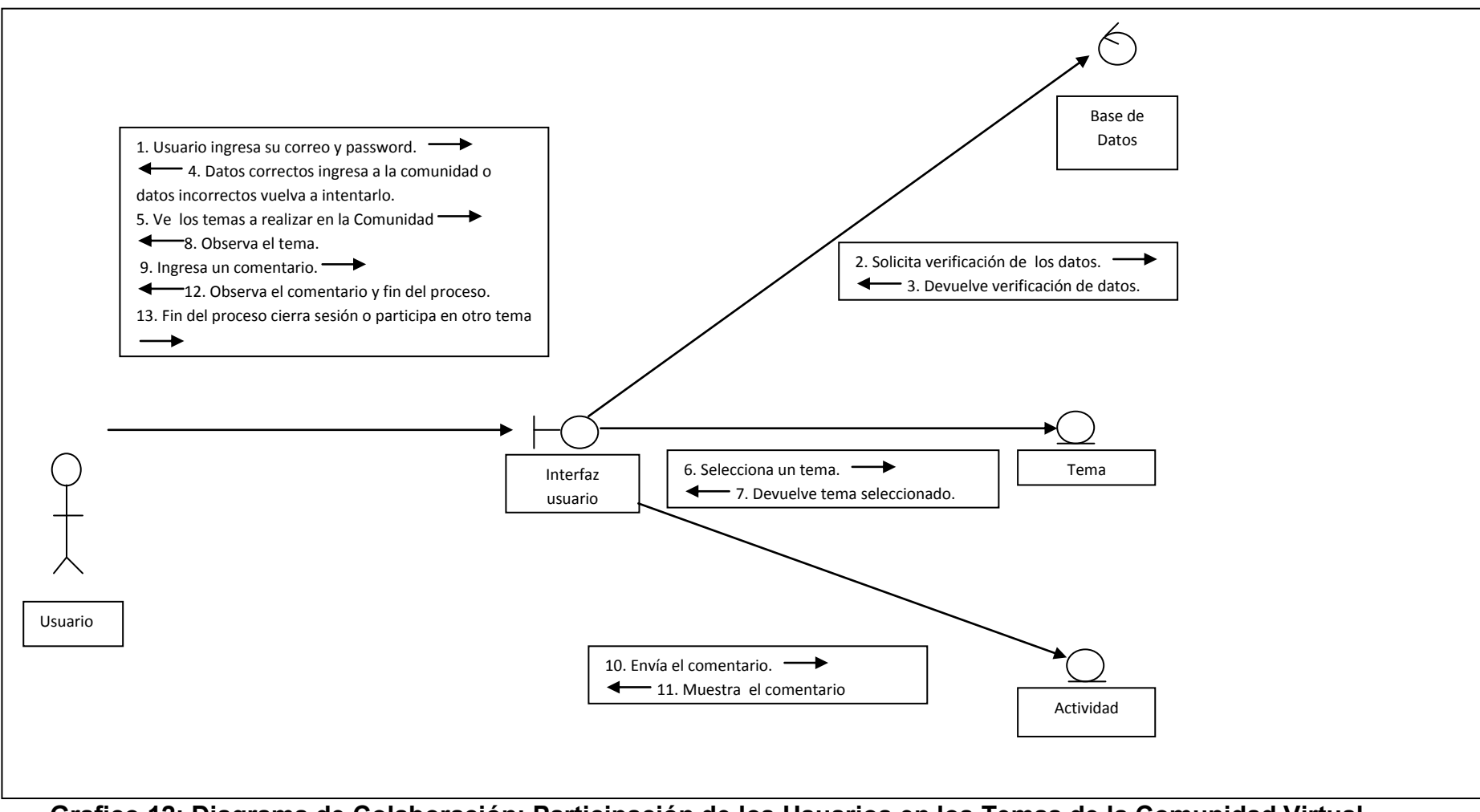

**Grafico 12: Diagrama de Colaboración: Participación de los Usuarios en los Temas de la Comunidad Virtual.**
## **4.3.5. Diagramas de Sucesos**

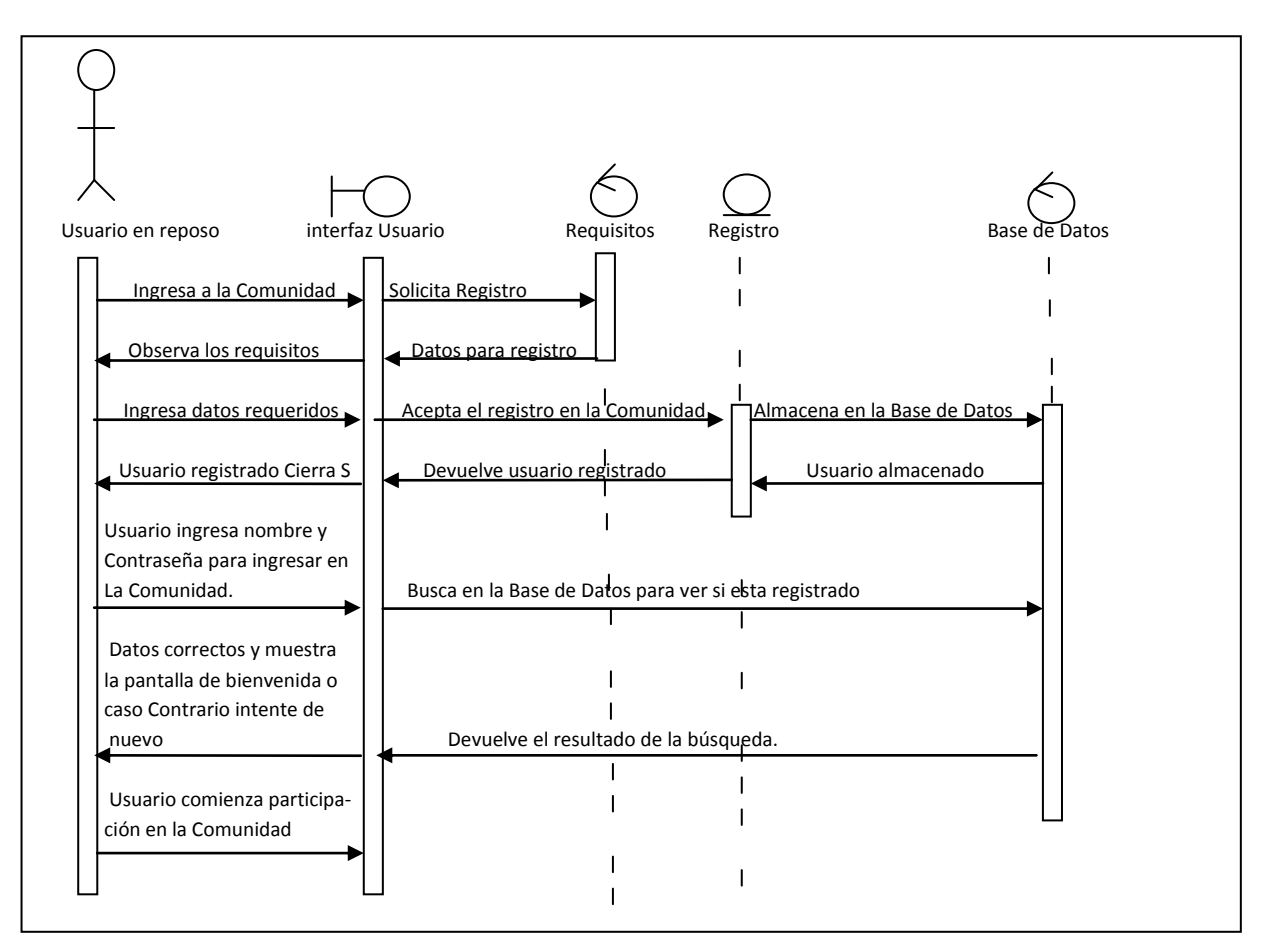

**Grafico 13: Diagrama de Suceso: Registro del Usuario en la Comunidad** 

**Virtual.**

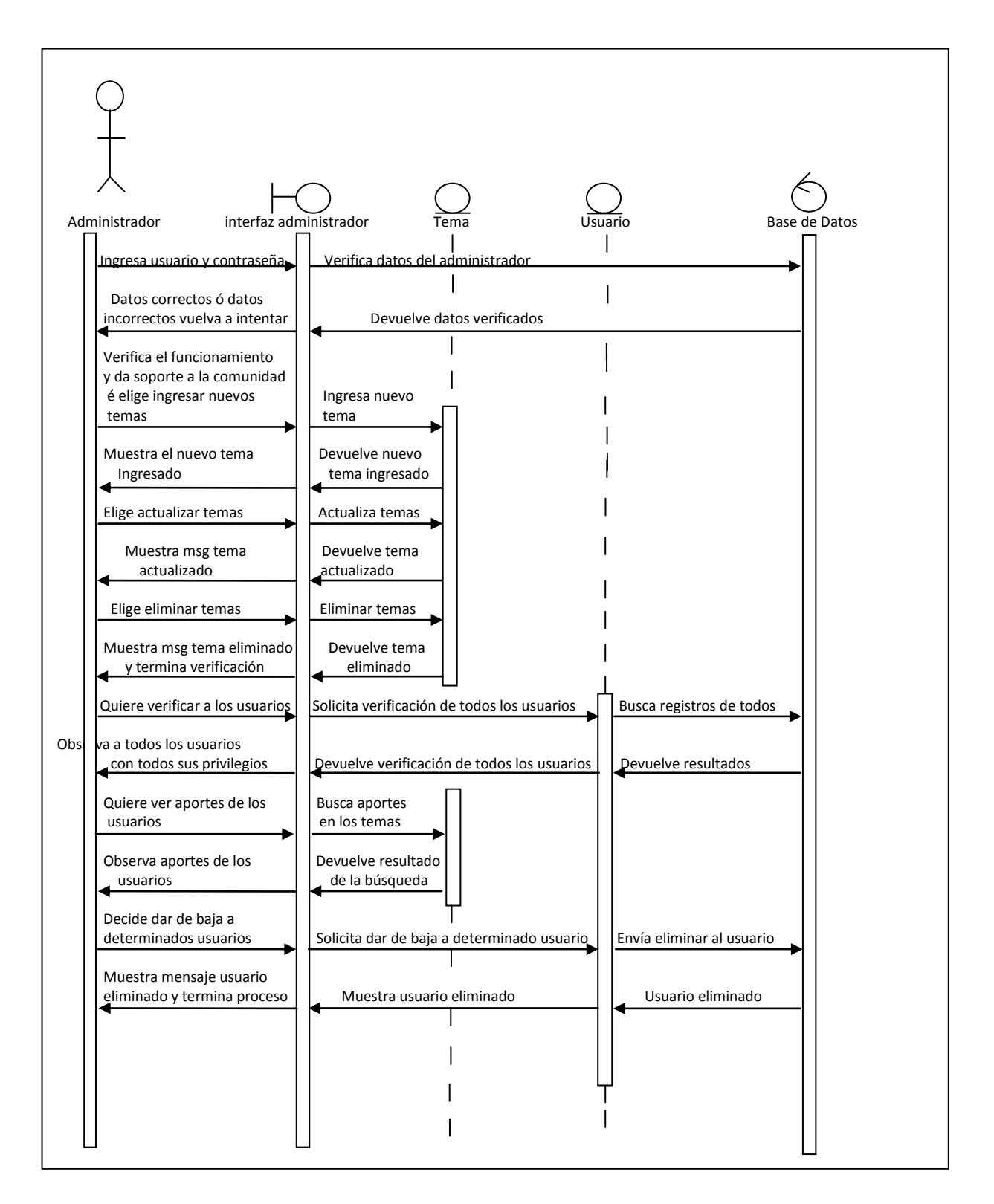

**Grafico 14: Diagrama de Suceso: Administración de la Comunidad Virtual.**

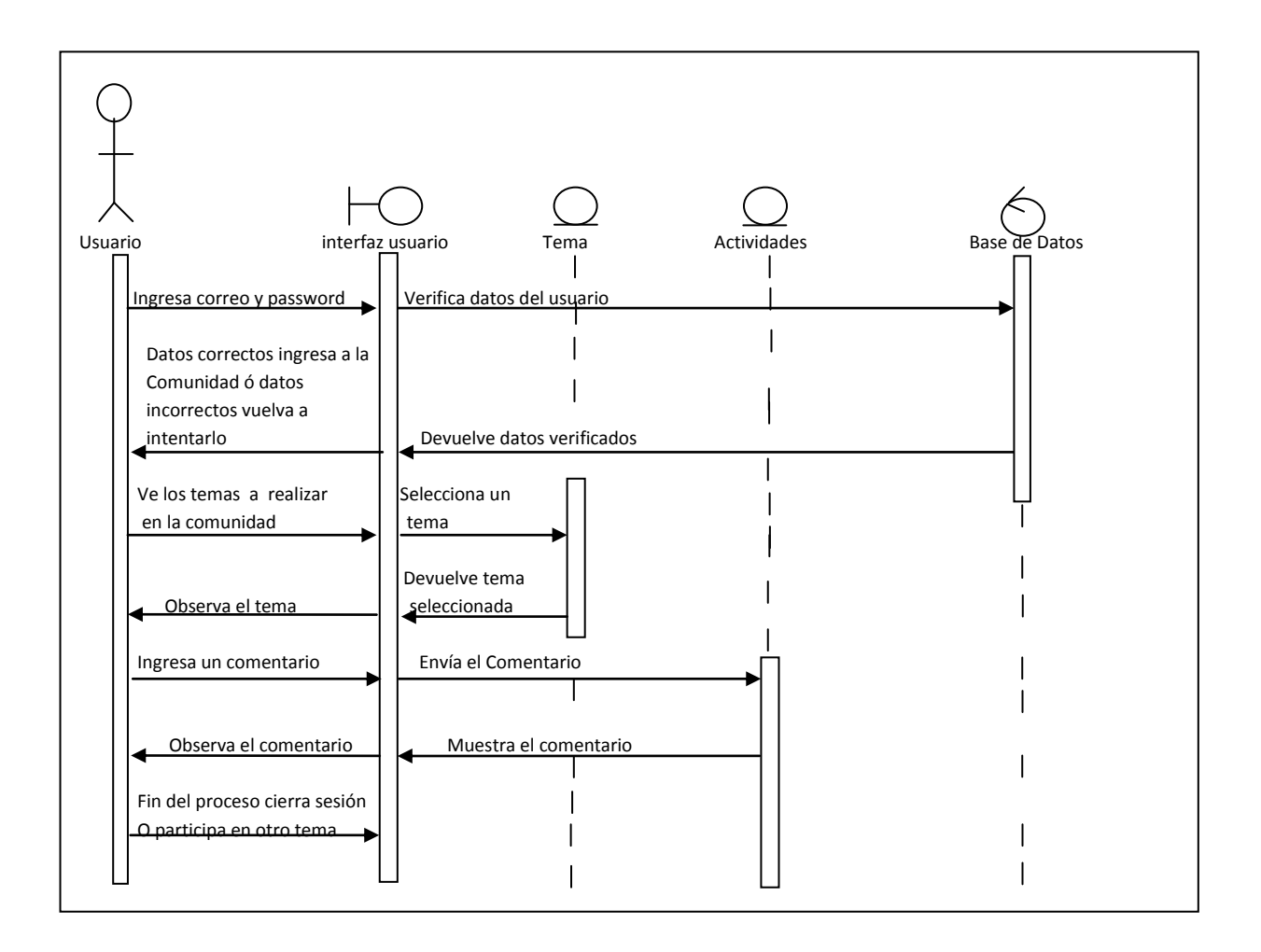

**Grafico 15: Diagrama de Suceso: Participación de los Usuarios en los Temas** 

**de la Comunidad Virtual.**

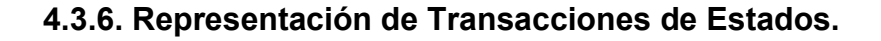

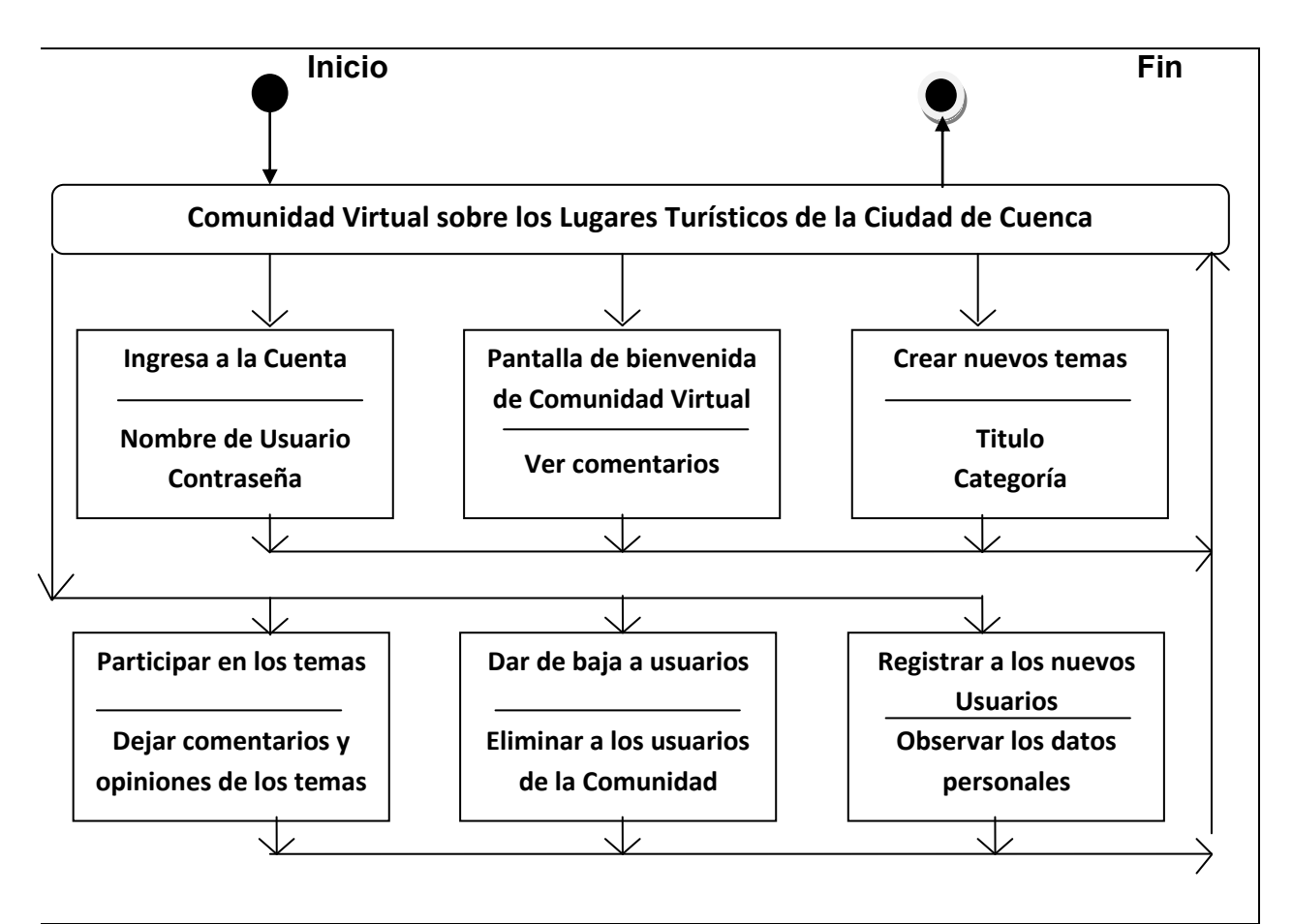

**Grafico 16: Diagrama de Representación de Transacciones de Estados**

## **4.4. Fase de Construcción.**

## **4.4.1. Formato de los Atributos**

| Usuario                      |
|------------------------------|
| -Cod usuario char (10)       |
| -Correo_usuario string (20)  |
| -Pass usuario string (15)    |
| -Nom usuario1 string (30)    |
| -Ape usuario string (30)     |
| -Año nac usuario string (30) |
| -País usuario string (20)    |
| -Sexo usuario string (10)    |

**Tabla 20: Formato Atributos: Usuario**

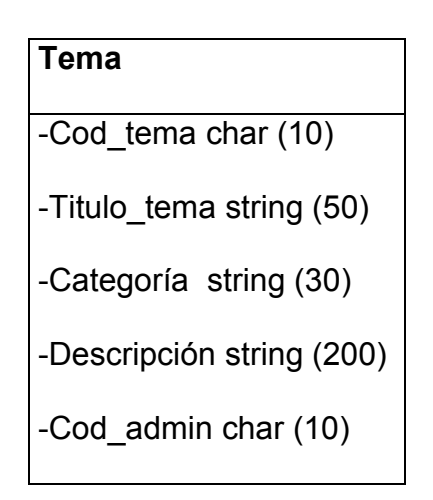

**Tabla 21: Formato Atributos: Tema**

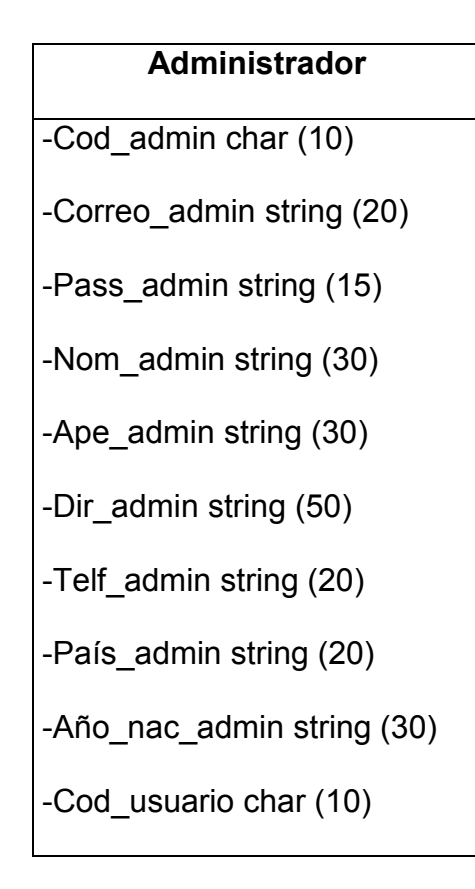

**Tabla 22: Formato Atributos: Administrador**

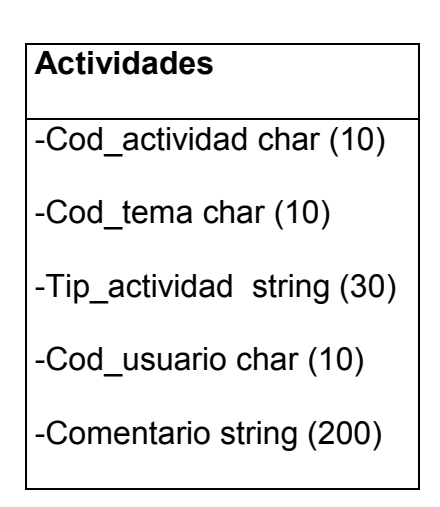

**Tabla 23: Formato Atributos: Actividades**

| Cuenta                    |
|---------------------------|
| -Cod_usuario char (10)    |
| -Nom_usuario string (30)  |
| -Pass_usuario string (15) |
| -Estado string (15)       |

**Tabla 24: Formato Atributos: Cuenta**

# **4.4.2. Tarjetas CRC**

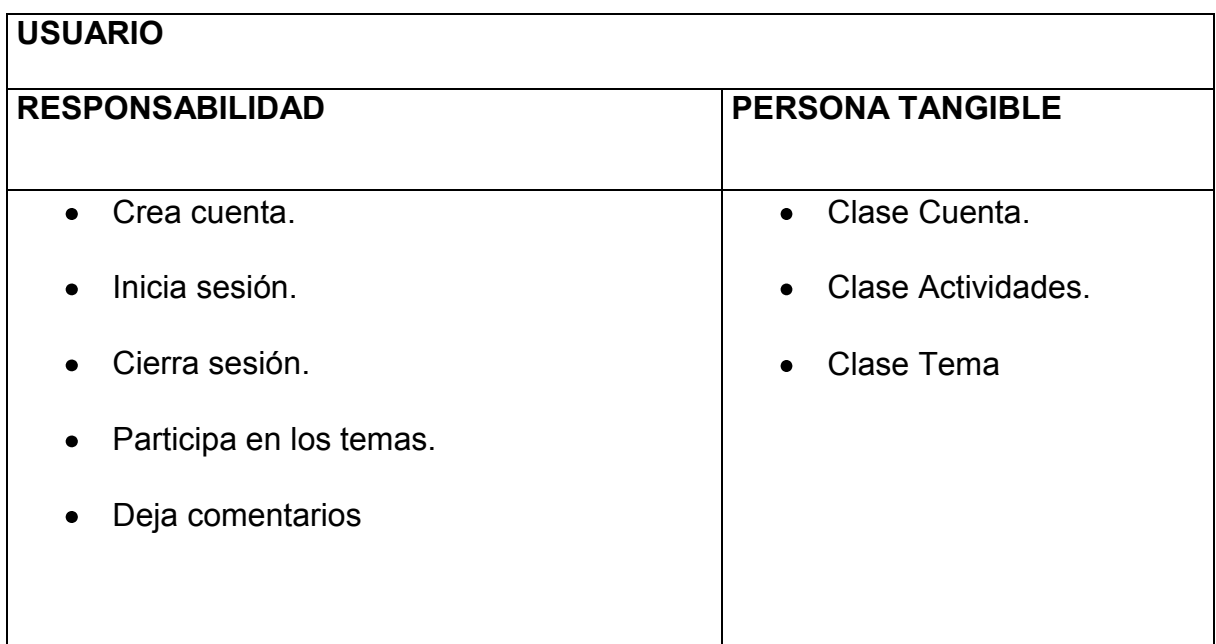

# **Tabla 25: Tarjeta CRC: Usuario.**

# **ADMINISTRADOR**

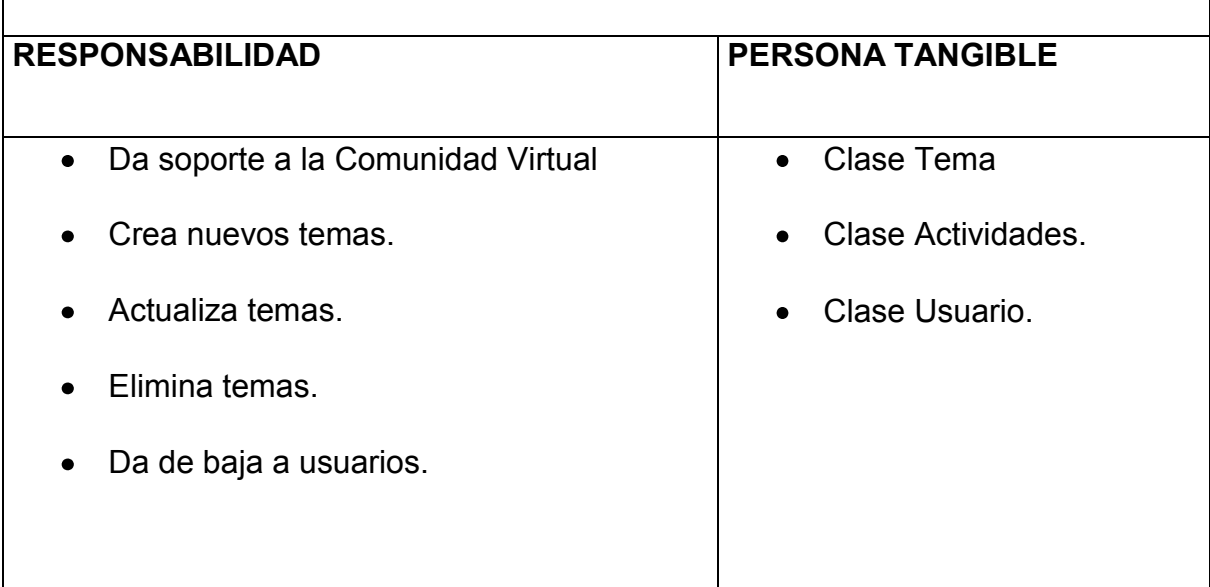

**Tabla 26: Tarjeta CRC: Administrador.**

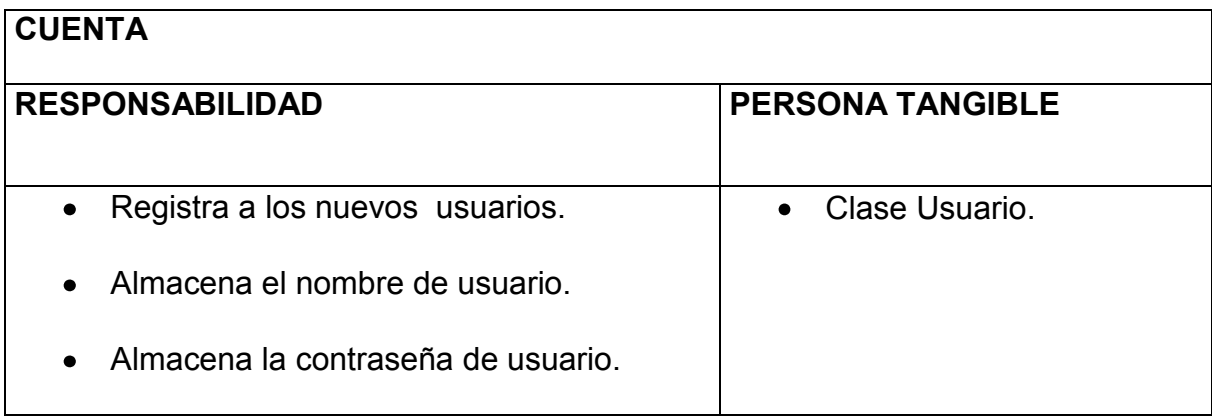

**Tabla 27: Tarjeta CRC: Cuenta.**

# **TEMA**

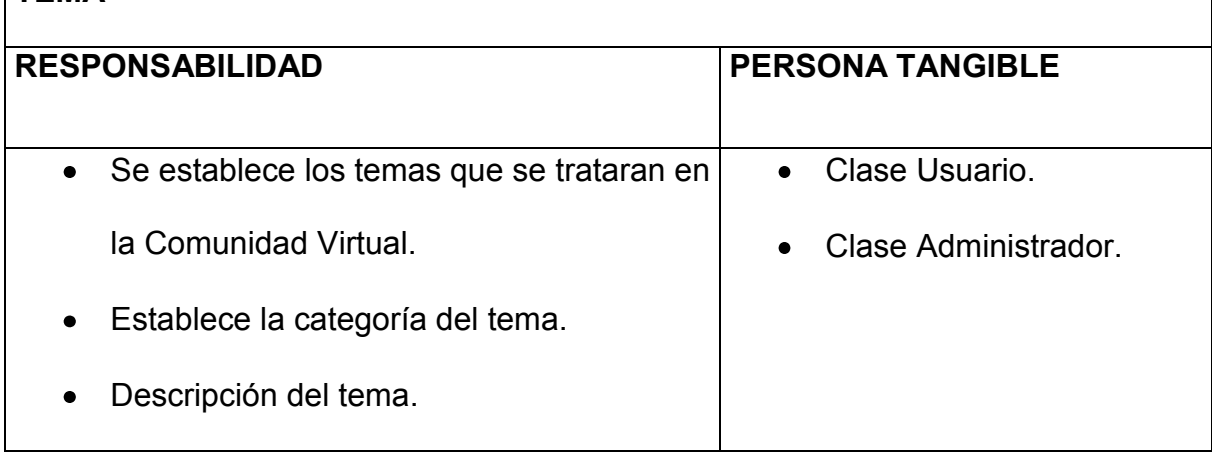

# **Tabla 28: Tarjeta CRC: Tema.**

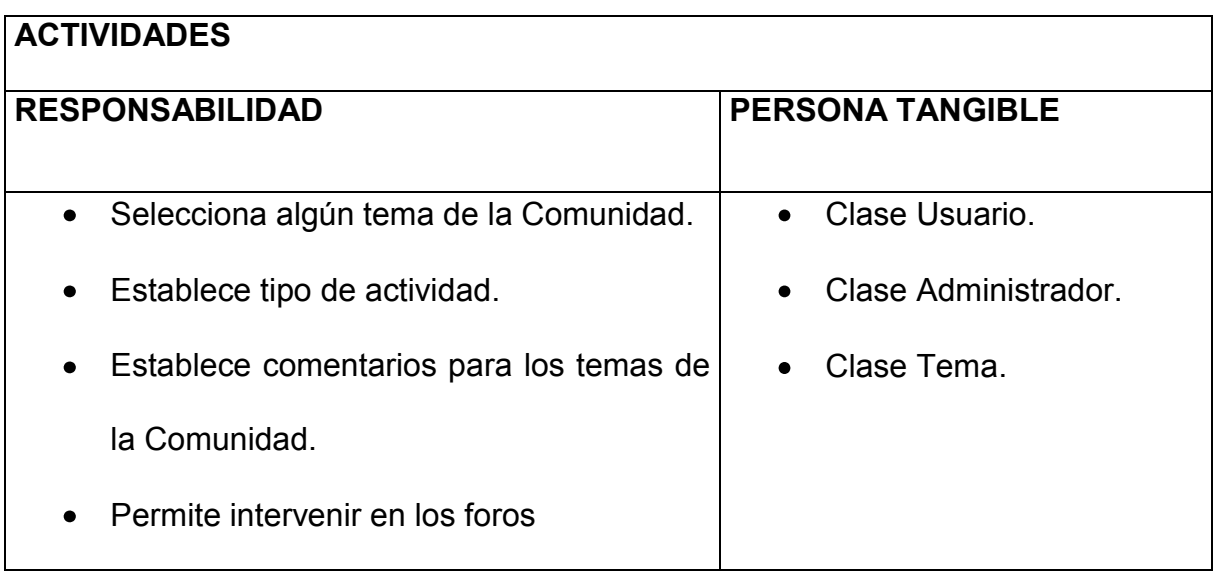

**Tabla 29: Tarjeta CRC: Actividades.**

٦

## **4.4.3. Entidad Relación**

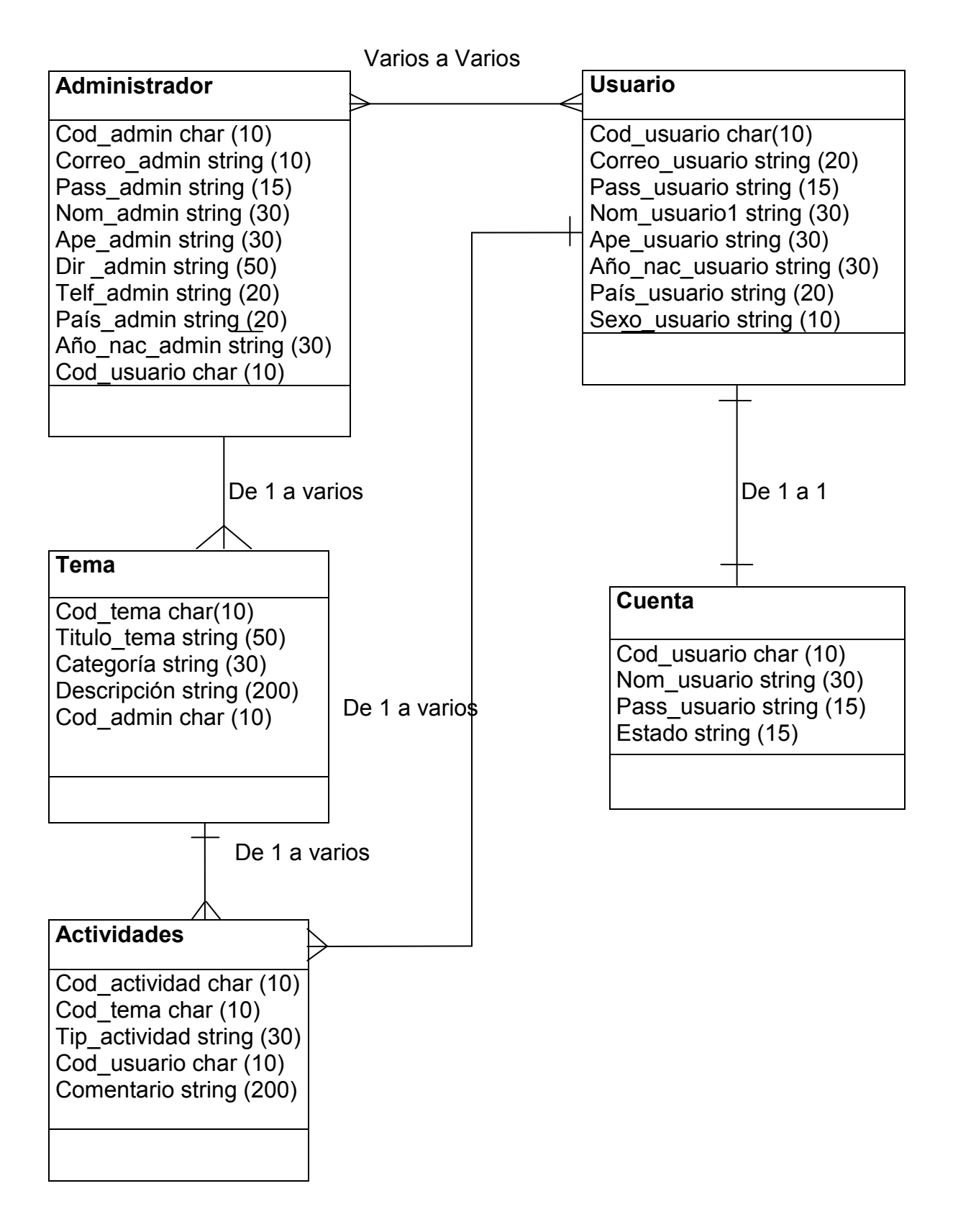

**Grafico 17: Diagrama Entidad Relación.**

## **4.5. Fase Transición.**

## **4.5.1. Diagrama de Componentes**

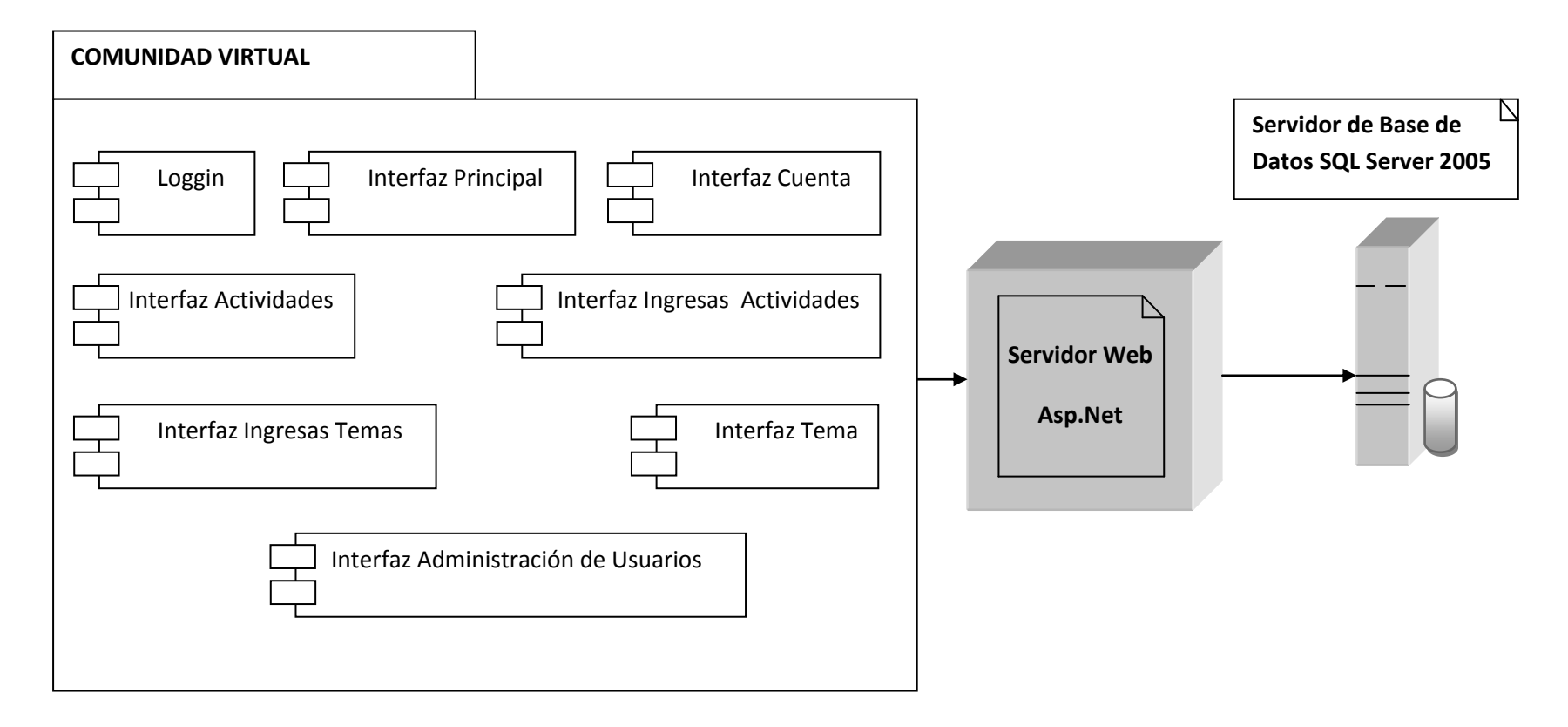

**Grafico 18: Diagrama de Componentes**

#### **4.5.2. Diagrama de Despliegue**

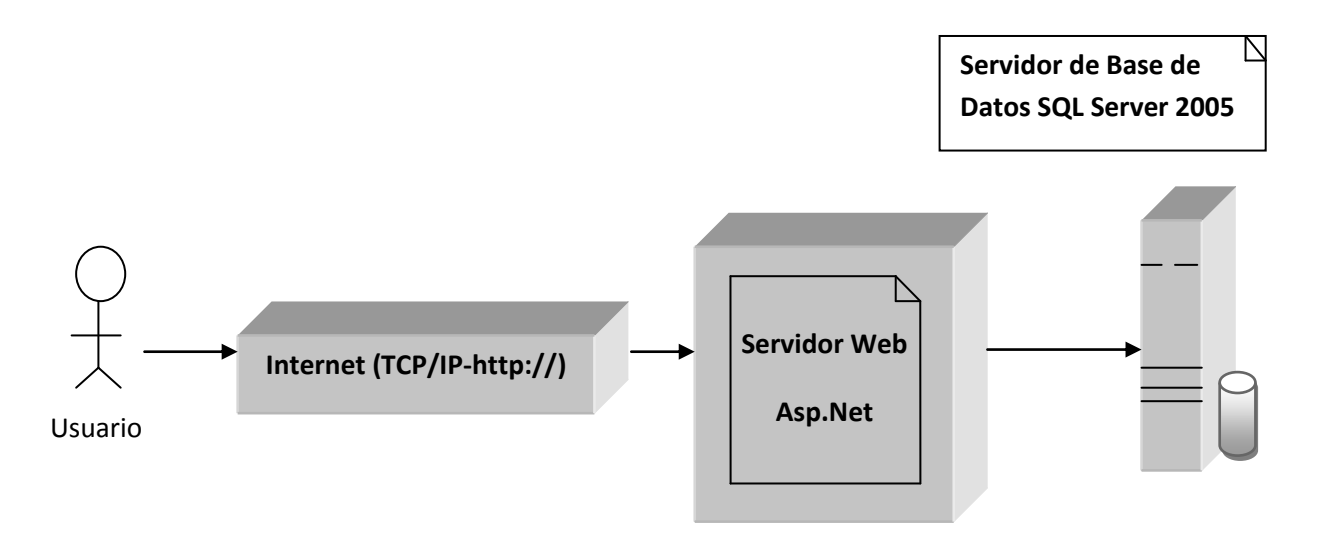

**Grafico 19: Diagrama de Despliegue**

### **4.6. Pruebas**

La fase de pruebas del sistema tiene como objetivo verificar el funcionamiento de la Comunidad Virtual para comprobar si este cumple sus requisitos. Dentro de esta fase pueden desarrollarse varios tipos de pruebas en función de los objetivos de las mismas, ya que es de suma importancia realizar este proceso en el transcurso y al final del desarrollo para verificar el comportamiento de la Comunidad Virtual sobre los Lugares Turísticos de Ciudad de Cuenca.

En la fase de desarrollo de la Comunidad siempre se va estar haciendo pruebas para verificar como va avanzando para que al final de todo el desarrollo no se tenga muchos errores, y se tenga una Comunidad rápida y eficaz.

También se va necesitar un grupo de personas ajenas al proyecto pero que tenga conocimientos sobre el tipo de tecnología que se está utilizando en el desarrollo, para que nos ayuden a comprobar el funcionamiento y que encuentren errores que nosotros como desarrolladores no podemos captar o se nos ha pasado por alto, por lo que se quiere tener una Comunidad Virtual que satisfaga todas las necesidades del usuario.

## **4.7. Plan de Mantenimiento.**

- Será necesario una vez a la semana verificar el funcionamiento de la Comunidad Virtual ya que pudieran haberse dado errores.
- También verificar el comportamiento de todos los usuarios en la Comunidad para comprobar que no hayan roto alguna regla o condición que se había planteado al inicio cuando se registraron.
- El administrador tendrá que ingresar temas que se han de importancia para la comunidad e eliminar temas que ya no sean tratados entre los usuarios, con esto se lograría que los usuarios estén en continuo aprendizaje en grupos o individualmente.
- En la herramienta que se desarrolla la comunidad sea de fácil migración para que este a la vanguardia de las nuevas tecnologías.
- Los costos de mantenimiento solo ira enfocados a lo que es el Hosting de la comunidad, ya que este tendrá un costo mensual o anual según como se haya contratado y se tuviera que aumentar la capacidad del Hosting ya sea por un aumento de usuarios e información, y lo que es el desarrollo se lo hará en herramientas de uso libre por lo que será de bajo costo.

#### **5. Conclusiones y Recomendaciones.**

#### **5.1. Conclusiones.**

- Para un correcto funcionamiento de la comunidad virtual sobre los temas que se van a tratar y las necesidades que tienen las personas que quieren conocer más de la ciudad, se tiene que hacer un estudio previo para observar si hay comunidades virtuales sobre la Ciudad de Cuenca que tienen y que les falta para lograr desarrollar una comunidad virtual que llene todas las expectativas para los turistas.
- Con la creación de la comunidad virtual se tendrá mayor ventaja ya que se podría hacer conocer todas las maravillas con los que cuenta la Ciudad de Cuenca, dentro del país como fuera de ella.
- Con la comunidad virtual se lograra mantener una información que constantemente permitirá actualizarla y así poder dar a conocer a través de esta los atractivos turísticos con que cuenta la ciudad de Cuenca, a todas las personas que quieran visitarla.
- El uso de herramientas adecuadas como Visual Studio.Net y Base de Datos SQL Server 2005 Express permite desarrollar productos de alta calidad, como es una comunidad Virtual.
- Se ha realizado el mayor esfuerzo para poder diseñar una interfaz acorde a las necesidades de las personas sin descuidar la calidad del contenido principal que trata sobre los Lugares Turísticos y el motivo por el cual ha sido creado la comunidad virtual.
- La Comunidad Virtual sobre los Lugares Turísticos de la Ciudad de Cuenca, ha sido creada tomando en cuenta a comunidades turísticas

existentes dentro de nuestro medio optando por seguir alguno de sus estándares básicos como menús, diseño, formas, etc.

- La creación de foros es fundamental e importante para que los usuarios puedan desarrollar su pensamiento psicosocial, es decir para que aporten y a la vez aprendan de los temas que estén planteados.
- En cuanto a los Lugares Turísticos se ha formado una idea clara de su importancia y conservación y como poder colaborar con su difusión por medio de la Comunidad Virtual y así lograr la participación de una gran cantidad de personas de esta manera se estará ayudando a la formación integral de las personas.

#### **5.2. Recomendaciones.**

- Hacer un estudio minucioso del tema o los temas a implementar en las comunidades virtuales.
- Hacer comunidades virtuales atractivas tomando en cuenta parámetros como: generar interfaces amigables lo que ayudara a un mejor uso y por ende que sea de fácil manejo.
- A los desarrolladores de comunidades virtuales que deben hacer primero un análisis correcto de todo lo que se quiere lograr, para que estos al final de su desarrollo cumpla con todos los objetivos y requerimientos planteados.
- Al momento de utilizar la comunidad virtual se debe regir con todas las políticas que estuvieran planteadas para que no tenga problemas dentro de la comunidad.
- Hacer respaldo de todos los procesos que se estuvieran desarrollando dentro de la comunidad como en discos, memorias extraíbles, etc. para que no tenga problemas por pérdida o eliminación de algún proceso.
- La selección de una metodología de desarrollo para el proyecto es de vital importancia ya que la selección debe estar basada a los objetivos del proyecto entonces se podrá establecer el tiempo estimado de desarrollo y la metodología que se empleara para realizarla.
- Para desarrollar una comunidad virtual debemos considerar todas las herramientas que existan, ya que según el tema que estén desarrollando se escogerá la que mejor ayude a satisfacer los requerimientos, por ello es importante situar los objetivos que se quiere alcanzar con el proyecto para llegar a seleccionar la más adecuada.
- La actualización permanente de la comunidad virtual es muy importante para que los miembros de la comunidad estén al tanto de los nuevos acontecimientos.
- Hacer un estudio de todas las comunidades virtuales que existen, para implementar una comunidad con todos los requerimientos necesarios es decir con las actividades como comentarios, foros entre otras que puedan realizar las personas para de esta manera llegar a competir con aquellas comunidades existentes que ya están posesionadas en el mercado.

## **Glosario**

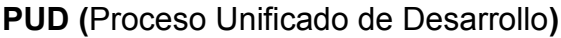

- **P.O.O (**Programación Orientada a Objetos**)**
- **RUP (**Procesos Unificado de Rational**)**
- **IDE (**Entorno de Desarrollo Integrado**)**
- **TIC (**Tecnologías de la Información y las Comunicaciones**)**
- **UML (**Lenguaje Unificado de Modelado**)**

### **Bibliografía**

### **Libros:**

Stephen, R., Schach, Análisis y diseño orientado a objetos con UML y el proceso unificado –Año 2005, E. Editorial McGraw – Hill/interamericana editores, S.A. de C.V.

- Craig Skibo, Marc Young, Brian Johnson, Working with Microsoft Visual Studio 2005, Año 2005, Edition 2005 Microsoft.
- Dorsey Paul, Hudicka Joseph, "Diseño de bases de datos con UML", 2da edición, 1999, McGraw-Hill, Madrid.

### **Sitios Web:**

- Citaweburl=http://www.arquidiocesisdecuenca.org.ec/|Título=Arquidiocesis De Cuenca | Fecha acceso=15 de julio de 2010 | | Fecha=5 de febrero del 2009 |Editorial=Arquidiócesis de Cuenca | Idioma=Español.
- Citaweburl=http://www.ecostravel.com/ecuador/ciudades-destinos/parquenacional-elcajas-cuenca.php|Título=Cuenca Ecuador Parque Nacional Cajas | Fecha acceso=9 de Octubre de 2010 | |Fecha=14 de junio del 2005 |Editorial=Ecostravel | Idioma=Español.
- Citaweburl=http://www.cuenca.com.ec/index.php?id=355&no\_cache=1 |Título=Guía Oficial Cuenca: Agencia de Viajes |Fecha acceso=13 de Octubre de 2010 | |Fecha=7 de Enero del 2006 |Editorial= Fundación Municipal Turismo para Cuenca 2006 |Idioma=Español.
- Citaweburl=http://www.ecuaworld.com.ec/enlaces/|Título=Ecuador Galápagos Ecuador Ecuaworld: Enlaces |Fecha acceso=13 de Octubre de

2010 | |Fecha=7 de Marzo del 2007 |Editorial= Mas sobre Ecuador y las Islas Galápagos |Idioma=Español.

- Citaweburl=http://es.wikipedia.org/wiki/An%C3%A1lisis\_y\_dise%C3%B1o\_ orientado\_a\_objetos|Título= Análisis y Diseño Orientado a Objetos |Fecha acceso=15 de Agosto de 2010 |Fecha=16 de Octubre del 2008 |Editorial= Wikipedia, La Enciclopedia |Idioma=Español.
- Citaweburl[=http://es.wikipedia.org/wiki/Comunidad\\_virtual|](http://es.wikipedia.org/wiki/Comunidad_virtual)Título= Comunidad Virtual |Fecha acceso=18 de Noviembre del 2010 | |Fecha=8 de Marzo del 2010 |Editorial= Wikipedia, La Enciclopedia Libre |Idioma=Español.
- Citaweburl=http://es.wikipedia.org/wiki/Correo\_electr%C3%B3nico |Título= Correo Electrónico |Fecha acceso=20 de Noviembre del 2010 | |Fecha=31 de Marzo del 2010|Editorial= Wikipedia, La Enciclopedia Libre |Idioma=Español.
- Citaweburl=http://es.wikipedia.org/wiki/Cuenca (Ecuador)|Título= Cuenca (Ecuador) |Fecha acceso=20 de Octubre del 2010 | |Fecha=31 de Marzo del 2010|Editorial= Wikipedia, La Enciclopedia Libre |Idioma=Español.
- Citaweburl=http://es.wikipedia.org/wiki/Programaci%C3%B3n\_orientada\_a\_ objetos|Título= Programación Orientada a Objetos |Fecha acceso=20 de Octubre del 2010 | |Fecha=31 de Marzo del 2010|Editorial= Wikipedia, La Enciclopedia Libre |Idioma=Español.
- Citaweburl=http://www.exploringecuador.com/publicidad.htm |Título= Publicidad Web Ecuador Advertising your Website in Ecuador | Fecha acceso=30 de Junio del 2010 | |Fecha= 4 de Febrero del 2008|Editorial=

Member of exploring Ecuador and Galápagos Travel Guide |Idioma=Español.

- Citaweburl[=http://www.panamacom.com/glosario/|Título=Glosario](http://www.panamacom.com/glosario/|T�tulo=Glosario) Informática e Internet |Fecha acceso=4 de Diciembre del 2010 | |Fecha= 4 de Junio del 2009|Editorial= Panama.com |Idioma=Español.
- Citaweburl[=http://www.hotelesecuador.com.ec/resultado.php?idiom=1&ciud](http://www.hotelesecuador.com.ec/resultado.php?idiom=1&ciudad=3&tipo=&ubicacion=&categoria=&precio=0%20|t�tulo=) [ad=3&tipo=&ubicacion=&categoria=&precio=0 |Título=H](http://www.hotelesecuador.com.ec/resultado.php?idiom=1&ciudad=3&tipo=&ubicacion=&categoria=&precio=0%20|t�tulo=)oteles en Cuenca-Federación Hotelera del Ecuador – Guía Hoteles |Fecha acceso=4 de Octubre del 2010 | |Fecha= 4 de Julio del 2007|Editorial= Federación Hotelera del Ecuador |Idioma=Español.
- Citaweburl[=http://www.maestrosdelweb.com/editorial/redessociales/|Título=](http://www.panamacom.com/glosario/%20|t�tulo=) Redes Sociales en Internet |Fecha acceso=4 de Septiembre del 2010 | |Fecha= 4 de Agosto del 2008|Editorial= Maestro del Web |Idioma=Español.
- Citaweburl[=http://msdn.microsoft.com/eses/library/fx6bk1f4\(v=vs.80\).aspx|T](http://msdn.microsoft.com/eses/library/fx6bk1f4(v=vs.80).aspx|t�tulo=Introduccion) [ítulo=Introducción](http://msdn.microsoft.com/eses/library/fx6bk1f4(v=vs.80).aspx|t�tulo=Introduccion) a Visual Studio |Fecha acceso=4 de Marzo del 2010 | |Fecha= 4 de Agosto del 2009|Editorial= MSDN Microsoft |Idioma=Español.
- Citaweburl=http://www.lahora.com.ec/index.php/noticias/show/1101074861| Título= Parque Nacional Cajas |Fecha acceso=4 de Enero del 2011 | |Fecha= 19 de Noviembre del 2009|Editorial= Periódico la Hora |Idioma=Español.
- Citaweburl=http://www.visitaecuador.com/ |Título=Visita Ecuador Portal Oficial del Ecuador |Fecha acceso=15 de julio de 2010 | Fecha=15 de marzo de 2005 |Editorial=Portal Oficial del Ecuador |Idioma=Español.